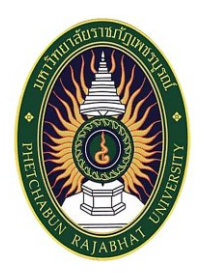

**เอกสารสรุปโครงการ**

**การอบรมพัฒนาศักยภาพด้านวิจัยของบุคลากรคณะวิทยาการจัดการ ปี 2567 เรื่อง "การวิเคราะห์สถิติขั้นสูงแบบ PLS-SEM เพื่อท าวิจัยตัวแบบสมการโครงสร้าง"**

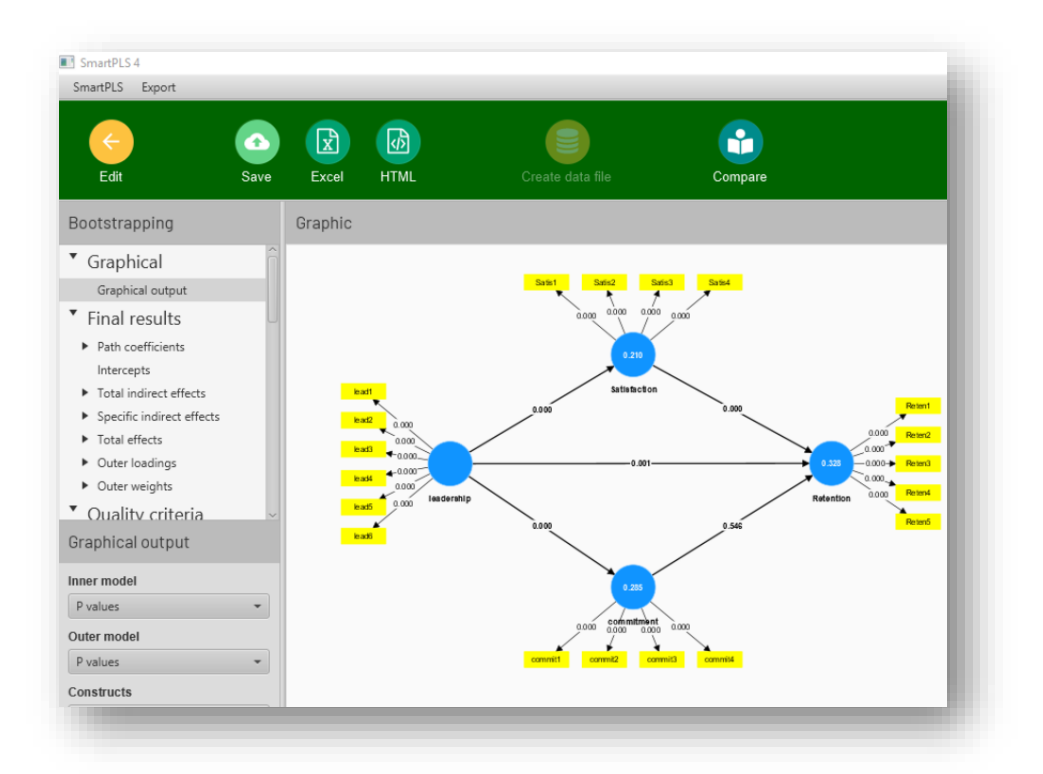

**โดย**

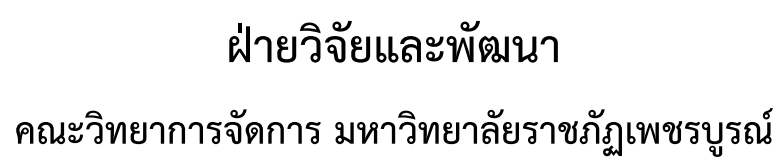

#### **คำนำ**

คณะวิทยาการจัดการ มหาวิทยาลัยราชภัฏเพชรบูรณ์ได้ตระหนักถึงความจำเป็นและความสำคัญของการ พัฒนาศักยภาพของบุคลากรของคณะ ฯ โดยบุคลากรขององค์กรต้องมีความสามารถทั้งในด้านการสอนและการวิจัย โครงการนี้จึงมุ่งที่จะพัฒนาศักยภาพของบุคลากรของคณะวิทยาการจัดการให้มีความรู้ความสามารถในด้านการวิจัย โดยโครงการนี้มุ่งเน้นเรื่องการวิเคราะห์สถิติขั้นสูงแบบ PLS-SEM เพื่อทำวิจัยตัวแบบสมการโครงสร้าง เพื่อเป็นไป ตามเป้าหมายของคณะวิทยาการจัดการ มหาวิทยาลัยราชภัฏเพชรบูรณ์ และเพื่อสอดคล้องตามหลักเกณฑ์การประกัน คุณภาพทางการศึกษาของคณะฯ ด้วย นอกจากนั้น การพัฒนาศักยภาพบุคลากรด้านการวิจัยครั้งนี้ยังสนับสนุนทั้ง ยุทธศาสตร์ชาติในด้านการพัฒนาและการเสริมสร้างศักยภาพด้านทรัพยากรมนุษย์ของชาติและยุทธศาสตร์ของ มหาวิทยาลัยราชภัฏเพชรบูรณ์ในด้านการพัฒนางานวิจัยด้วย โครงการครั้งนี้ยังสนับสนุนและตอบสนองความ ต้องการของบุคลากรด้านวิจัยของคณะวิทยาการจัดการ มหาวิทยาลัยราชภัฏเพชรบูรณ์ด้วย ซึ่งจากผลการสำรวจ ความต้องการของบุคลากรของคณะ ฯ พบว่า บุคลากรมีความต้องการพัฒนาศักยภาพในด้านนี้ดังนั้น โครงการนี้ จึงถือเป็นโครงการที่ควรด าเนินการให้เป็นส่วนหนึ่งของกระบวนการพัฒนาบุคลากรหรือทรัพยากรมนุษย์ของ ์ คณะฯ ซึ่งจะเกิดประโยชน์ในการพัฒนาและขับเคลื่อนคณะวิทยาการจัดการให้ประสบความสำเร็จตามเป้าหมาย ในที่สุด

> ฝ่ายวิจัยและพัฒนา คณะวิทยาการจัดการ มหาวิทยาลัยราชภัฏเพชรบูรณ์

## **สารบัญ**

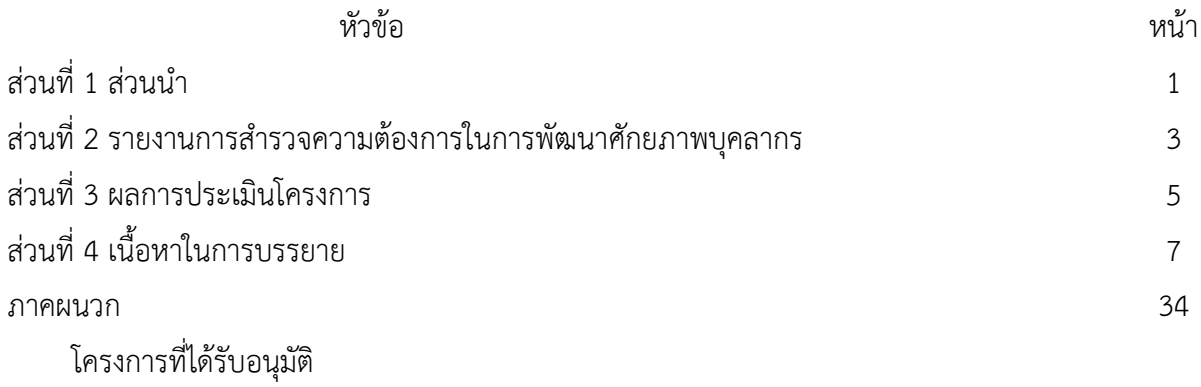

## **ส่วนที่ 1 ส่วนนำ**

#### **1. หลักการและเหตุผล**

การพัฒนาศักยภาพของบุคลากรในองค์กรมีความส าคัญต่อการพัฒนาองค์กรอย่างยั่งยืนและส่งผลต่อการ ่ ขับเคลื่อนองค์กรให้ไปสู่ความสำเร็จตามเป้าหมายที่ตั้งไว้ในแต่ละช่วงทั้งเป้าหมายระยะสั้น เป้าหมายระยะกลาง และ เป้าหมายระยะยาวขององค์กร ซึ่งคณะวิทยาการจัดการ มหาวิทยาลัยราชภัฏเพชรบูรณ์ได้ตระหนักถึงความจำเป็น และความสำคัญของการพัฒนาศักยภาพของบุคลากรของคณะ ฯ โดยเฉพาะหน่วยงานด้านการศึกษานั้น บุคลากรของ องค์กรต้องมีความสามารถทั้งในด้านการสอนและการวิจัย โครงการนี้จึงมุ่งที่จะพัฒนาศักยภาพของบุคลากรของคณะ วิทยาการจัดการให้มีความรู้ความสามารถในด้านการวิจัย โดยโครงการนี้มุ่งเน้นเรื่องการวิเคราะห์สถิติขั้นสูงแบบ PLS-SEM เพื่อทำวิจัยตัวแบบสมการโครงสร้าง ซึ่งการมีความรู้ความเข้าใจในด้านนี้ถือเป็นส่วนสำคัญของ กระบวนการสร้างความสำเร็จด้านการวิจัยที่จะตอบสนองเป้าหมายตามแผนปฏิบัติราชการและตามหลักเกณฑ์การ ประกันคุณภาพทางการศึกษาของคณะวิทยาการจัดการ มหาวิทยาลัยราชภัฏเพชรบูรณ์ นอกจากนั้น การพัฒนา ศักยภาพบุคลากรด้านการวิจัยครั้งนี้ยังสนับสนุนทั้งยุทธศาสตร์ชาติในด้านการพัฒนาและการเสริมสร้างศักยภาพด้าน ทรัพยากรมนุษย์ของชาติและยุทธศาสตร์ของมหาวิทยาลัยราชภัฏเพชรบูรณ์ในด้านการพัฒนางานวิจัย นวัตกรรมสู่ การสร้างมูลค่าและการใช้ประโยชน์เพื่อพัฒนาสังคมตามศาสตร์พระราชาเพื่อการพัฒนาท้องถิ่นอีกด้วย โครงการ ครั้งนี้ยังสนับสนุนและตอบสนองความต้องการของบุคลากรด้านวิจัยของคณะวิทยาการจัดการ ซึ่งจากผลการ สำรวจความต้องการของบุคลากรของคณะ พบว่า บุคลากรมีความต้องการพัฒนาศักยภาพในด้านการใช้สถิติที่ เหมาะสมเพื่อตีพิมพ์ผลวิจัยในวารสารคุณภาพ ดังนั้น โครงการนี้จึงถือเป็นโครงการที่ควรดำเนินการให้เป็นส่วน หนึ่งของกระบวนการพัฒนาบุคลากรหรือทรัพยากรมนุษย์ของคณะวิทยาการจัดการ ซึ่งจะเกิดประโยชน์ในการ พัฒนาและขับเคลื่อนคณะวิทยาการจัดการให้ประสบความสำเร็จตามเป้าหมายในแผนยุทธศาสตร์คณะวิทยาการ จัดการ รวมถึงความสำเร็จตามแผนยุทธศาสตร์ของมหาวิทยาลัยราชภัฏเพชรบูรณ์ด้วย

#### **2. วัตถุประสงค์**

2.1. เพื่อดำเนินการจัดการอบรมพัฒนาศักยภาพในเรื่องการวิเคราะห์สถิติขั้นสูงแบบ PLS-SEM เพื่อทำ วิจัยตัวแบบสมการโครงสร้าง ซึ่งสนับสนุนแผนปฏิบัติราชการของคณะวิทยาการจัดการและแผนยุทธศาสตร์ของ มหาวิทยาลัยราชภัฏเพชรบูรณ์

2.2. เพื่อพัฒนาศักยภาพของบุคลากรของคณะวิทยาการจัดการให้มีความรู้ความสามารถในด้านการเลือกใช้ สถิติที่เหมาะสมและถูกต้องในการเขียนบทความวิจัยที่มีคุณภาพสูง ซึ่งจะส่งผลดีต่อการส่งบทความไปตีพิมพ์ใน วารสารคุณภาพต่าง ๆ ทั้งในและต่างประเทศ

## **3. กลุ่มเป้าหมายการดำเนินโครงการ**

<u>อาจารย์และบุคลากรของคณะวิทยาการจัดการ มหาวิทยาลัยราชภัฏเพชรบูรณ์</u> จำนวน <u>30 </u>คน

#### **4. หน่วยงานที่รับผิดชอบ**

ฝ่ายวิจัยและพัฒนา คณะวิทยาการจัดการ มหาวิทยาลัยราชภัฏเพชรบูรณ์

### **5. ระยะเวลาและสถานที่ดำเนินโครงการ**

<u>ดำเนินโครงการในวันที่ 7 กุมภาพันธ์ 2567 ณ ห้องประชุมชั้น 3 คณะวิทยาการจัดการ</u>

- **6. ตัวชี้วัด :**
	- **1) เชิงปริมาณ :**

ผู้เข้าร่วมโครงการ ไม่น้อยกว่าร้อยละ 80 ของจำนวนเป้าหมาย

**2) เชิงคุณภาพ** :

1) คณะวิทยาการจัดการ มีการดำเนินการในด้านการพัฒนาศักยภาพนักวิจัยของคณะอย่างเป็น ระบบและมีคุณภาพตรงตามกระบวนการพัฒนาทรัพยากรมนุษย์ขององค์กร

2) ผู้เข้าร่วมโครงการได้รับความรู้ความเข้าใจและสามารถเลือกใช้สถิติที่เหมาะสมและถูกต้อง ด้วยการวิเคราะห์สถิติขั้นสูงแบบ PLS-SEM

## **7. ผลที่คาดว่าจะได้รับ**

- 1) การจัดการอบรมพัฒนาศักยภาพในเรื่องการวิเคราะห์สถิติขั้นสูงแบบ PLS-SEM เพื่อทำวิจัยตัวแบบ สมการโครงสร้าง ตามแผนปฏิบัติราชการของคณะวิทยาการจัดการและแผนยุทธศาสตร์ของมหาวิทยาลัย ราชภัฏเพชรบูรณ์เกิดความสำเร็จ โดยมีผู้เข้าร่วมอบรมตามเป้าหมายที่กำหนดตามแผน
- 2) บุคลากรของคณะวิทยาการจัดการได้รับการพัฒนาศักยภาพตามวัตถุประสงค์ของโครงการ โดยมีความรู้ ความสามารถในการวิเคราะห์สถิติขั้นสูงแบบ PLS-SEM เพื่อทำวิจัยตัวแบบสมการโครงสร้าง

## **ส่วนที่ 2 รายงานการสำรวจความต้องการในการพัฒนาศักยภาพบุคลากร**

## **การสำรวจความต้องการในการพัฒนาศักยภาพบุคลากรคณะวิทยาการจัดการ** สำรวจในปี พ.ศ. 2566 ฝ่ายวิจัยและพัฒนา คณะวิทยาการจัดการ มหาวิทยาลัยราชภัฏเพชรบูรณ์

#### **ผลการสำรวจ**

- ➢ **จำนวนอาจารย์ร่วมตอบแบบสำรวจ มีจำนวน 21 คน**
- ➢ **ผลการสำรวจความต้องการในการพัฒนาศักยภาพของบุคลากรคณะฯ ประจำปี 2566**
	- ประเด็นที่มีผู้เห็นด้วยมากที่สุด คือ "การตีพิมพ์ผลวิจัยในวารสารคุณภาพของไทย" คิดเป็น 23.8% รองลงมา ได้แก่ "การวิเคราะห์ทางสถิติในการศึกษาอิทธิพล Regression analysis" คิดเป็น 19.0% "การดำเนินการวิจัยเพื่อให้ได้ผลลัพธ์ที่ดีตามที่ผู้ให้ทุนต้องการ" คิดเป็น 14.3% และ "การวิเคราะห์ สถิติขั้นสูง Advanced statistics" คิดเป็น 14.3% ตามลำดับ

ท่านเห็นว่า คณะควรดำเนินการด้านการพัฒนาศักยภาพของบุคลากรในด้านวิจัยและบริการวิชาการ เรื่องใด คำตอบ 21 ข้อ

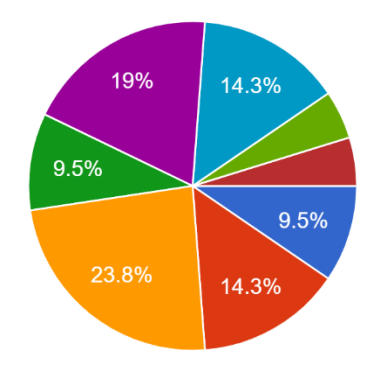

) การเขียนข้อเสนอการวิจัยเพื่อขอทุนภายนอก เช่น ทน ววน. เป็นต้น ิการดำเนินการวิจัยเพื่อให้ได้ผลลัพธ์ดีตาม… การตีพิมพ์ผลวิจัยในวารสารคณภาพของไ… การวิเคราะห์ทางสถิติ t-test and F-test ิการวิเคราะห์ทางสถิติในการศึกษาอิทธิพล... ์) การวิเคราะห์สถิติขั้นสูง Advanced statistics ● การทำงานวิจัยเชิงคุณภาพ ● การบริการทางวิชาการแก่สังคมหรือชุมชน ● การเชื่อมความสัมพันธ์ และการบูรณาการนั…

## ➢ **ข้อเสนอแนะอื่น ๆ ให้กับฝ่ายวิจัยและพัฒนาในการดำเนินงานในอนาคต (ปี 2567 เป็นต้นไป) ผู้ตอบแบบสำรวจระบุหัวข้ออื่น ๆ ดังนี้**

- แนวทางการเขียนโครงการวิจัยที่สามารถตีพิมพ์เผยแพร่บทความที่มีคุณภาพ นำไปสู่การใช้ขอตำแหน่งทาง วิชาการ
- จัดกิจกรรมจับมือเขียนข้อเสนอวิจัยแหล่งทุนนอก จากผู้ที่เขียนได้อยู่เป็นประจำ
- การตีพิมพ์ลงวารสารนานาชาติ
- การวิจัยสมัยใหม่ทางสังคมศาสตร์
- การพัฒนา proposal วิจัยบูรณาการร่วมหลายศาสตร์
- อยากให้มีคลีนิคตีพิมพ์ คือ การช่วยดูงานวิจัยก่อนส่งตีพิมพ์
- อบรมระเบียบวิธีวิจัยทั้งเชิงปริมาณและคุณภาพ
- ต้องการให้ฝ่ายวิจัยช่วยผลักดันหรือหาแนวทางในการเขียนผลงานตีพิมพ์เผยแพร่
- หาแหล่งทุน วิสาหกิจ ผู้ประกอบการ มาพัฒนาโจทย์ร่วมกัน
- อบรมการวิจัยเชิงคุณภาพขั้นสูง
- งานวิจัยที่ตอบโจทย์ของแหล่งเงินทุน
- แนวทางการถ่ายทอดความรู้ทางวิชาการสู่ชุมชนท้องถิ่น
- ส่งเสริมด้านทุนวิจัย
- โดยในประเด็นต่าง ๆ ที่มีการเสนอแนะมานี้ ทางฝ่ายวิจัยและพัฒนาจะหาโอกาสในการจัดโครงการ เพื่อตอบสนองความต้องการของบุคลากรในคณะวิทยาการต่อไปในอนาคต

โดยในปี พ.ศ. 2566 ทางฝ่ายวิจัยได้จัดโครงการพัฒนาศักยภาพด้านวิจัยไปแล้วในเรื่อง "การใช้สถิติที่ เหมาะสมเพื่อตีพิมพ์ผลวิจัยในวารสารคุณภาพ" ดังนั้น ทางฝ่ายวิจัยและพัฒนา ได้กำหนดจัดโครงการพัฒนา ศักยภาพบุคลากรด้านวิจัย ประจำปีการศึกษา 2567 ในหัวข้อ "**การวิเคราะห์สถิติขั้นสูงแบบ PLS-SEM เพื่อทำ วิจัยตัวแบบสมการโครงสร้าง**"

## **ส่วนที่ 3 ผลการประเมินโครงการ**

## **การวิเคราะห์ข้อมูลจากการตอบแบบสำรวจของผู้เข้าร่วมกิจกรรมครั้งนี้**

ข้อมูลจากแบบประเมินความพึงพอใจของผู้เข้าร่วมกิจกรรม มีจำนวน 12 ชุด มีรายละเอียด ดังนี้

1) การวิเคราะห์ข้อมูลพื้นฐานของผู้ตอบแบบสอบถาม

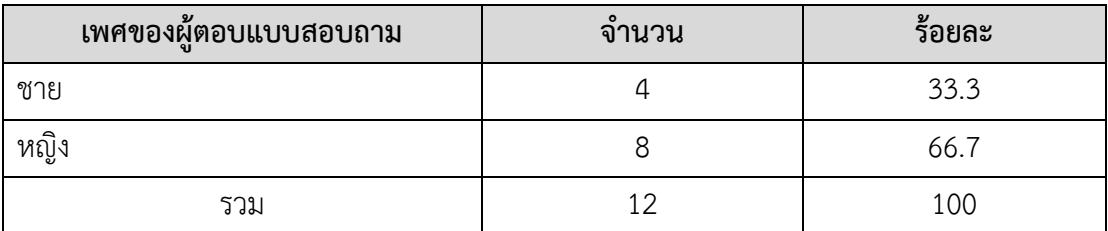

ผลการสำรวจจากผู้เข้าร่วมโครงการครั้งนี้ พบว่า ผู้ตอบแบบสอบถามทั้งหมดเป็นเพศหญิง จำนวน 8 คน คิดเป็นร้อยละ 66.7 ส่วนเพศชายมีจำนวน 4 คน คิดเป็นร้อยละ 33.3

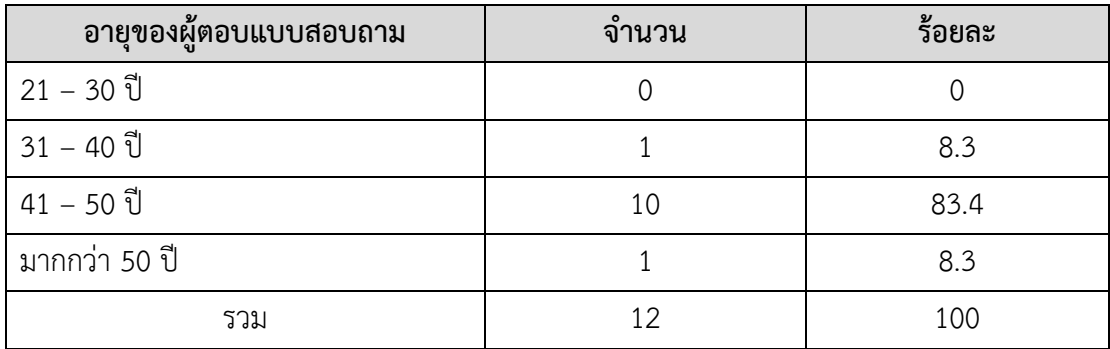

อายุของผู้ตอบแบบสอบถามส่วนใหญ่อยู่ในช่วง 41-50 ปี มีจำนวน 10 คน คิดเป็นร้อยละ 83.3

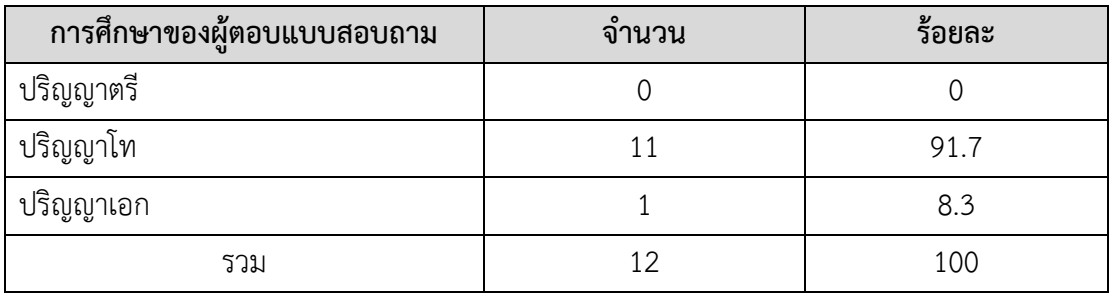

ผู้ตอบแบบสอบถามส่วนใหญ่มีระดับการศึกษาอยู่ในระดับปริญญาโท จำนวน 11 คน คิดเป็นร้อยละ 91.7 รองลงมา คือ ระดับปริญญาเอก จำนวน 1 คน คิดเป็นร้อยละ 8.3

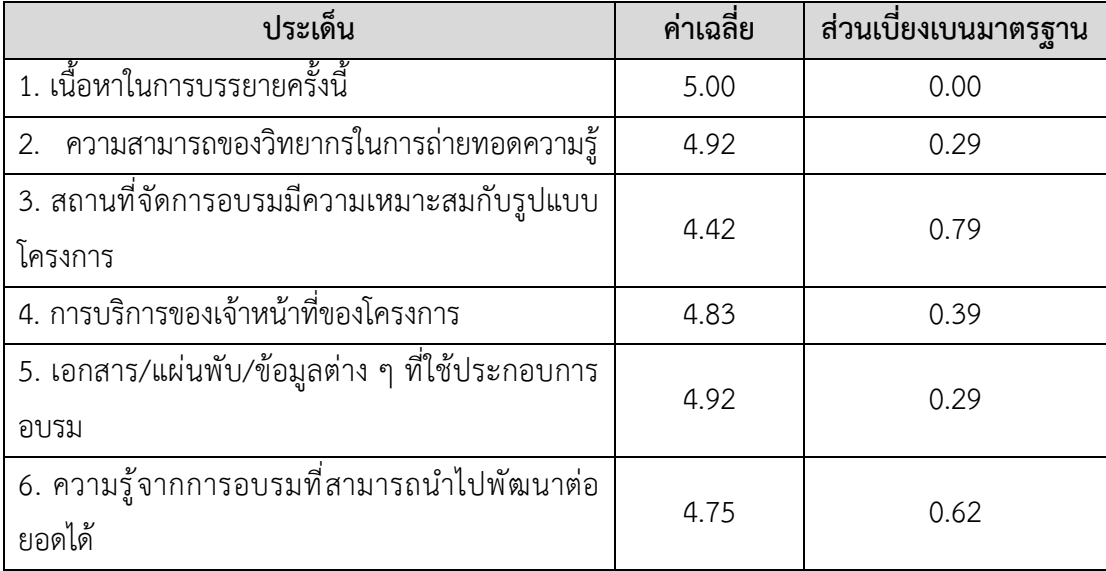

2) การวิเคราะห์ข้อมูลในแต่ละประเด็นของความพึงพอใจ

 ผลการวิเคราะห์ทางสถิติในระดับความพึงพอใจของผู้เข้าร่วมครั้งนี้พบว่า ภาพรวมของทุกด้านอยู่ใน ระดับสูงมาก ได้แก่ ด้านเนื้อหาในการบรรยายครั้งนี้ ความสามารถของวิทยากรในการถ่ายทอดความรู้ สถานที่ จัดการอบรมมีความเหมาะสมกับรูปแบบโครงการ การบริการของเจ้าหน้าที่ของโครงการ เอกสาร/แผ่นพับ/ข้อมูล ต่าง ๆ ที่ใช้ประกอบการอบรม และ ความรู้จากการอบรมที่สามารถนำไปพัฒนาต่อยอดได้

## **ส่วนที่ 4 เนื้อหาในการบรรยาย**

(ตามเอกสารแนบหน้าถัดไป)

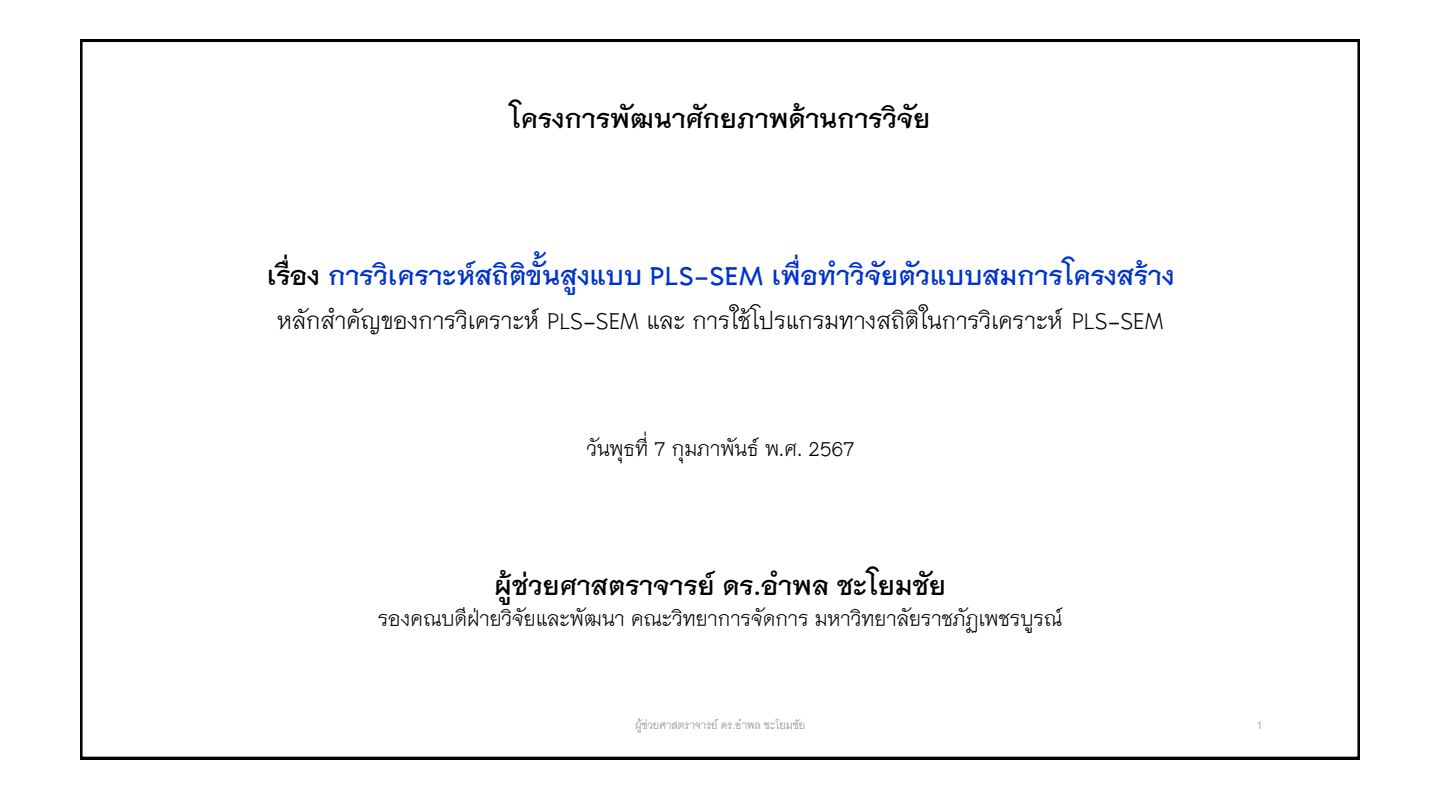

# **หัวข้อในการอบรมวันนี้**

- 1) ทบทวนควำมรู้ในกำรวิเครำะห์สถิติทำงสังคมศำสตร์และบริหำรธุรกิจ
- 2) ควำมเข้ำใจในหลักกำร SEM
- 3) ควำมเข้ำใจในโปรแกรม PLS-SEM
- 4) ฝึกปฏิบัติจริง

ผู้ช่วยศาสตราจารย์ ดร.อำพล ชะโยมชัย

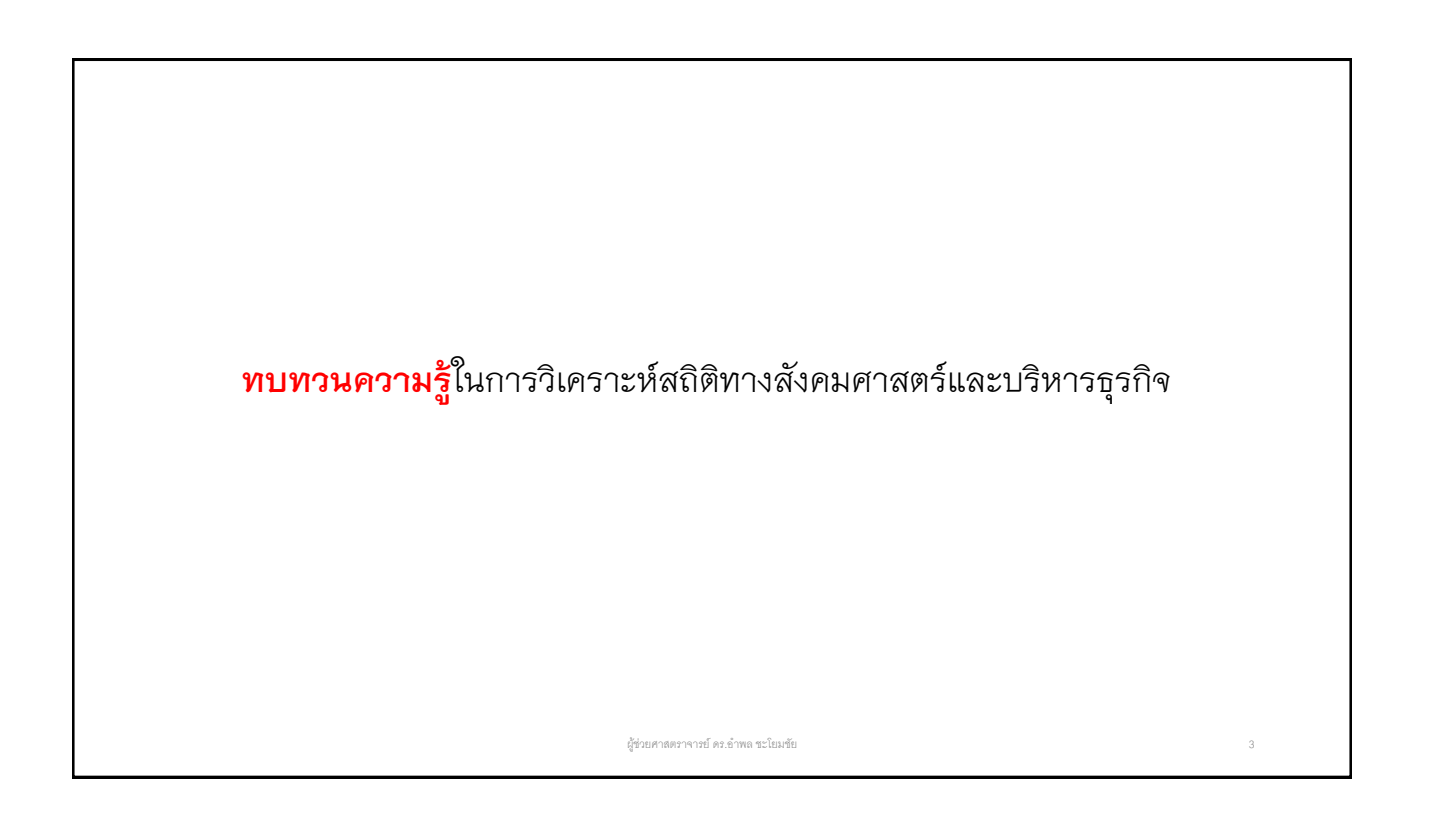

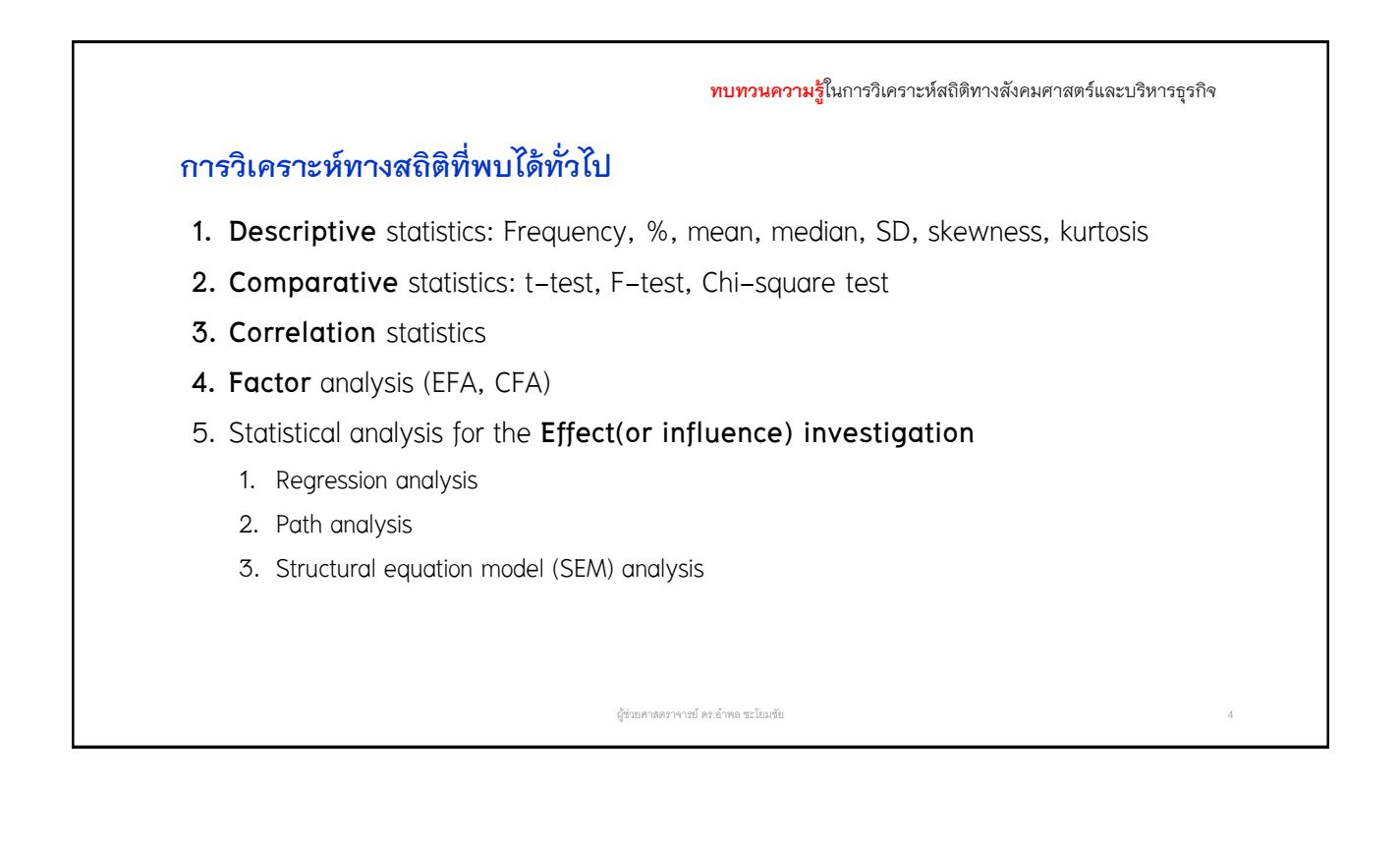

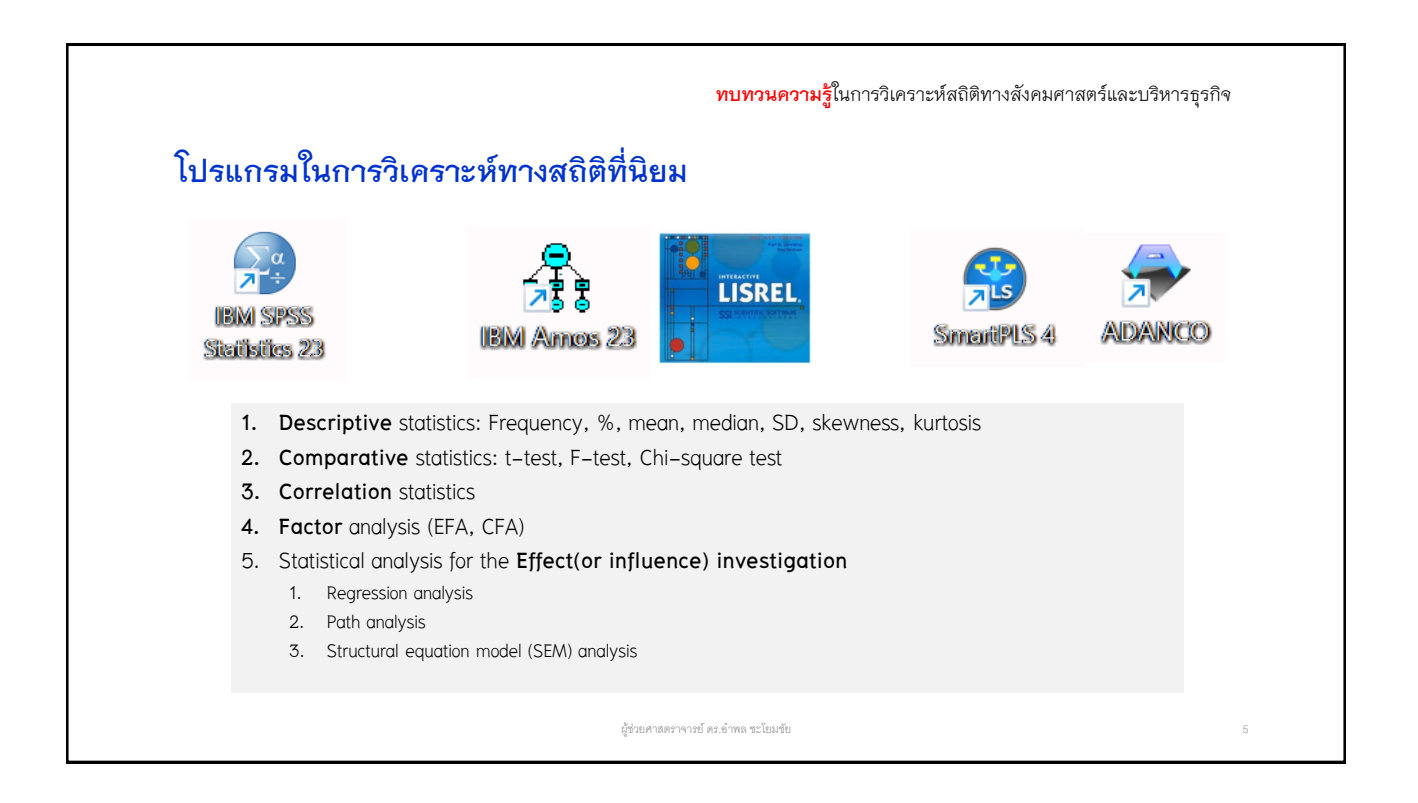

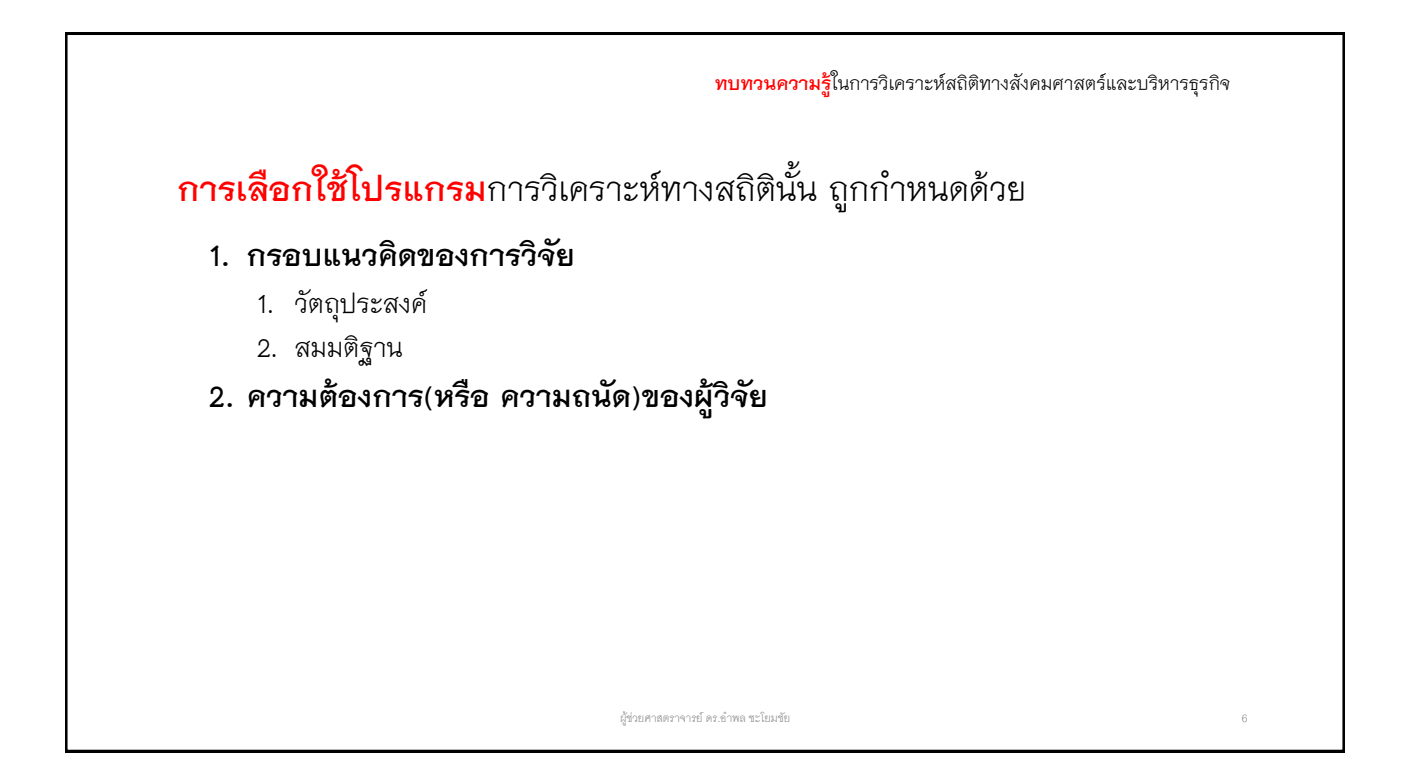

#### **ทบทวนความรู้**ในกำรวิเครำะห์สถิติทำงสังคมศำสตร์และบริหำรธุรกิจ **ตัวอย่าง** กรอบแนวคิดการวิจัย อิทธิพลของพฤติกรรมการเป็นสมาชิกที่ดีต่อองค์การ ที่มีต่อความผูกพันในงาน ของอาจารย์มหาวิทยาลัย พฤติกรรมการเป็นสมาชิกที่ดีต่อองค์การ The Influential of Organizational Citizenship Behavior on Work การให้ความช่วยเหลือ Engagement of the Lecturers ÷. ความผูกพันในงาน ความอดทนอดกลั้น ÷ กอแก้ว จันทร์กิ่งทอง $^{\rm 1^\ast}$ ÷. การคำนึงถึงผู้อื่น การให้ความร่วมมือ Korkaew Jankingthong1 ÷. วัตถุประสงค์การวิจัย 1. เพื่อศึกษาอิทธิพลของพฤติกรรมการเป็นสมาชิกที่ดีต่อองค์การ ที่มีต่อความผูกพันในงานของ ตาราง 2 ค่าสัมประสิทธิ์ของตัวแปรพยากรณ์ในรูปคะแนนดิบ คะแนนมาตรฐาน ความคลาดเคลื่อน อาจารย์บหาวิทยาลัย มาตรฐานของสัมประสิทธิ์ตัวพยากรณ์ 2. เพื่อสร้างสมการพยากรณ์อิทธิพลของพฤติกรรมการเป็นสมาชิกที่ดีต่อองค์การ ที่มีต่อความ β ตัวแปรพยากรณ์ที่เข้าในสมการ b  $\mathbf t$ p ผูกพันในงานของอาจารย์มหาวิทยาลัย Constant 1.408 3 9 1 9\*\*\* .000  $X_3$ .431 .270  $5.625***$  $.000$ สมมติฐานการวิจัย  $4.776***$ ปัจจัยพฤติกรรมการเป็นสมาชิกที่ดีต่อองค์การบางประการอย่างน้อยหนึ่งปัจจัย มีอิทธิพลต่อ  $X_2$ .416  $.222$ .000  $\mathsf{X}_1$ .261 .139  $3.020***$  $.003$ ความผูกพันในงานของอาจารย์มหาวิทยาลัย  $\mathsf{X}_5$  $.174$  $.124$  $2.843***$  $.005$  $X<sub>4</sub>$ .166 .101  $2.201*$ .028 Adj  $R^2$  = .322 SE<sub>est</sub> = .577  $F = 38.914*** a = 1.408$ \*\*\* มีนัยสำคัญทางสถิติที่ระดับ .001 \*\* มีนัยสำคัญทางสถิติที่ระดับ .01 \* มีนัยสำคัญทางสถิติที่ระดับ .05 ผู้ช่วยศาสตราจารย์ ดร.อำพล ชะโยมชัย

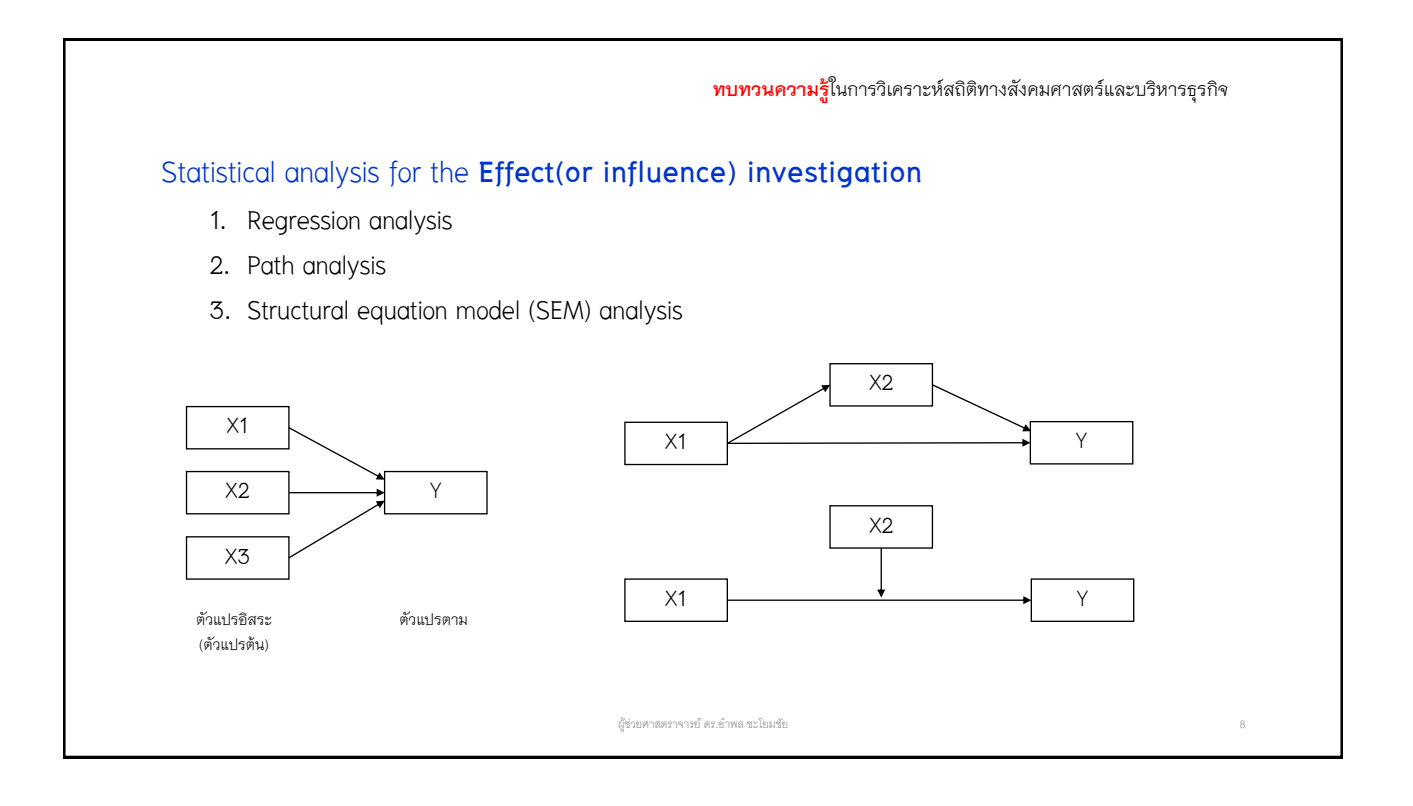

4

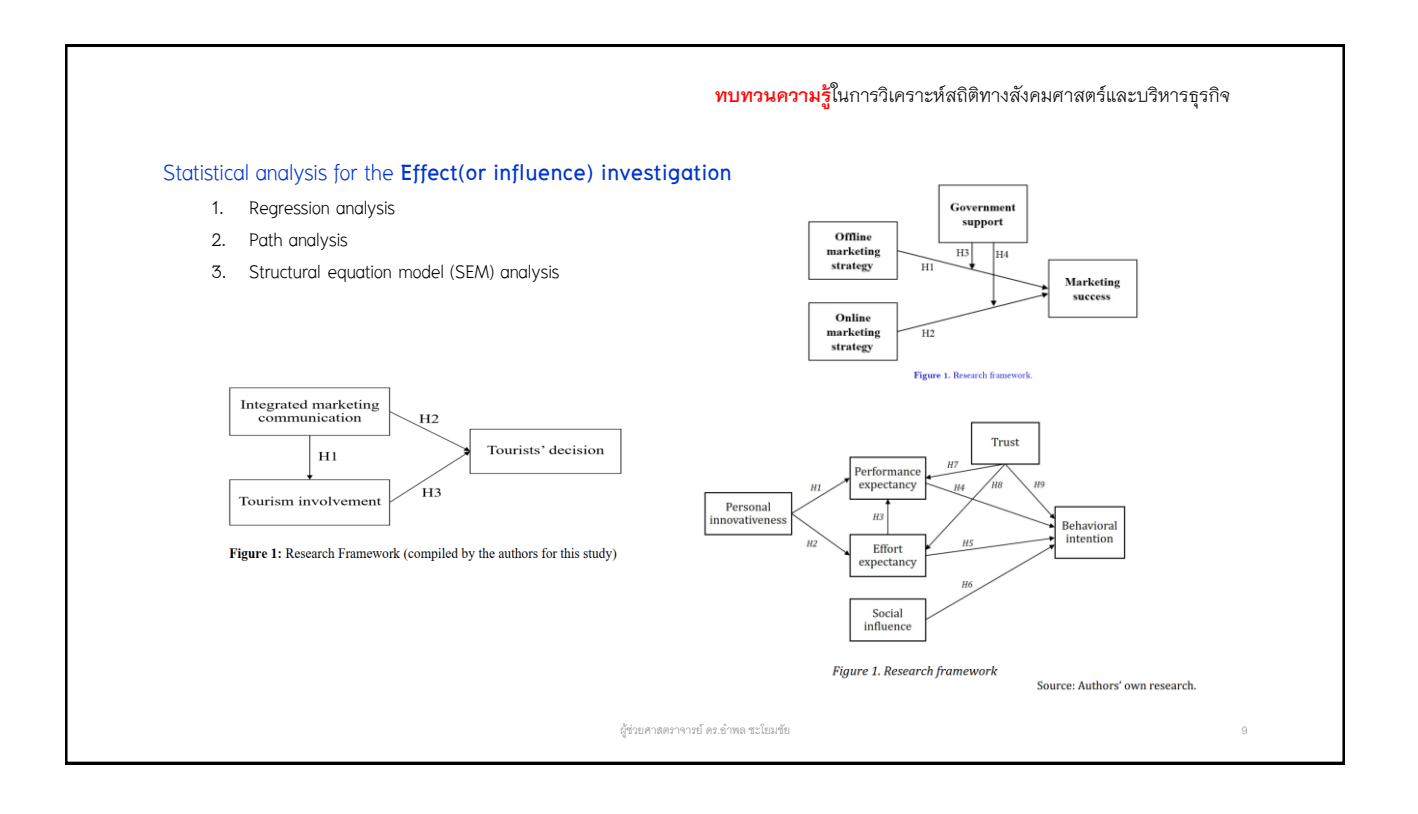

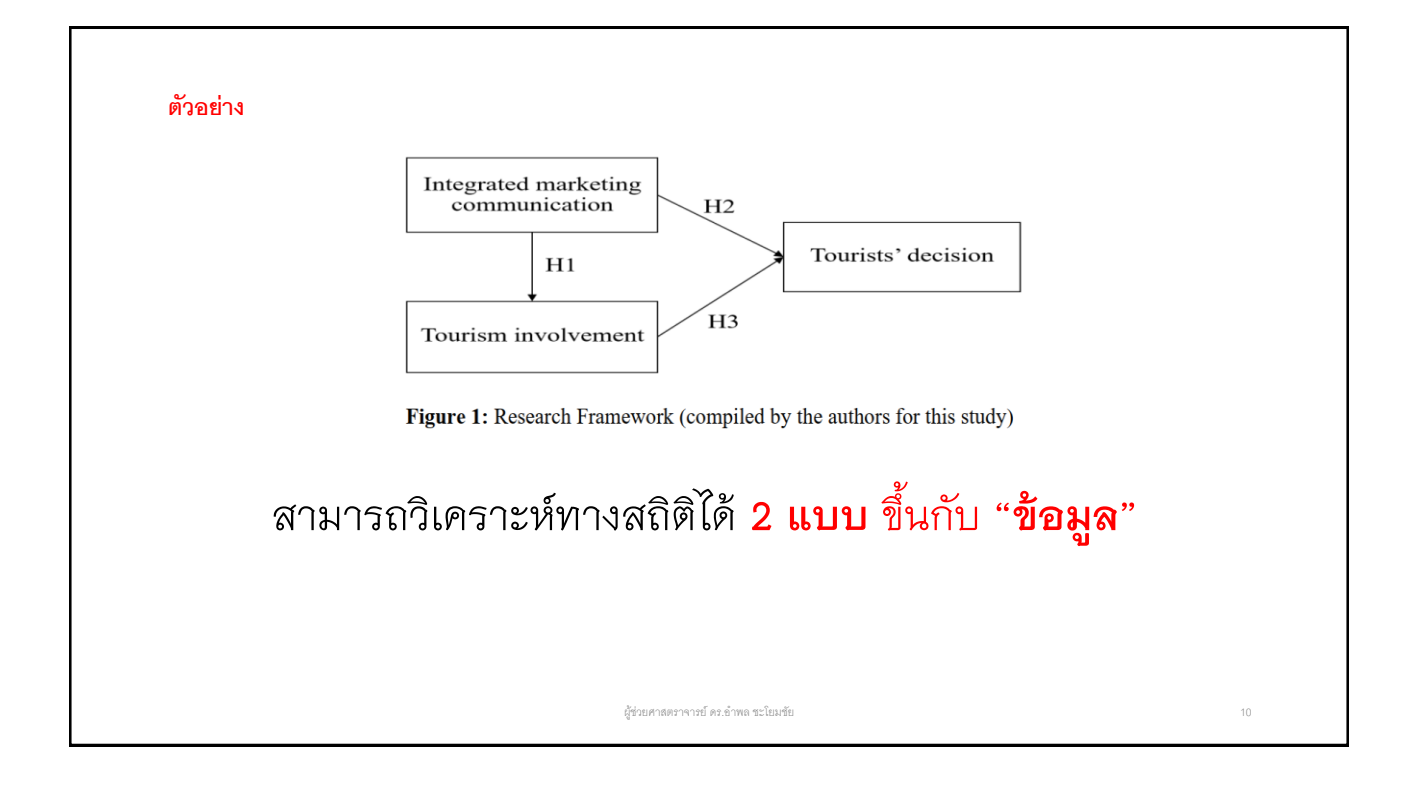

5

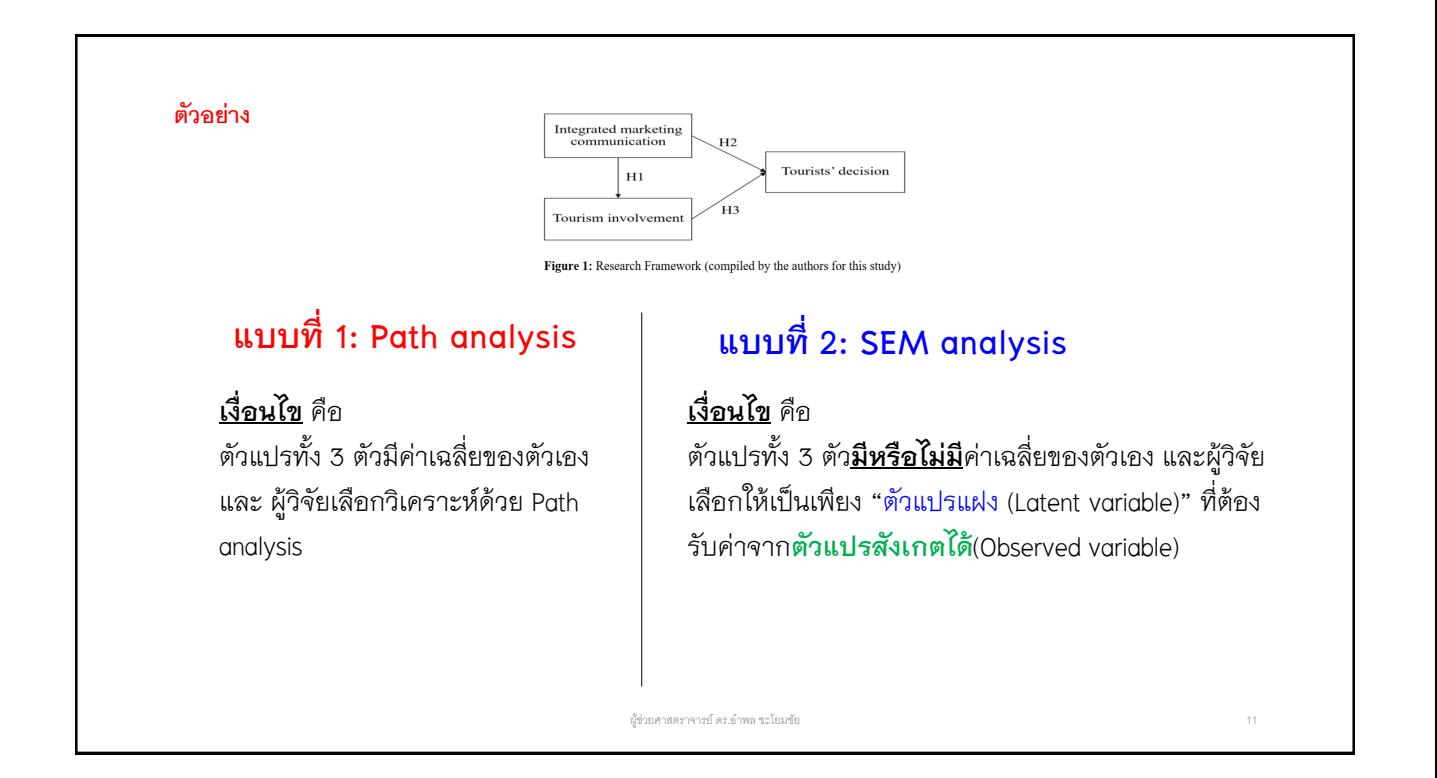

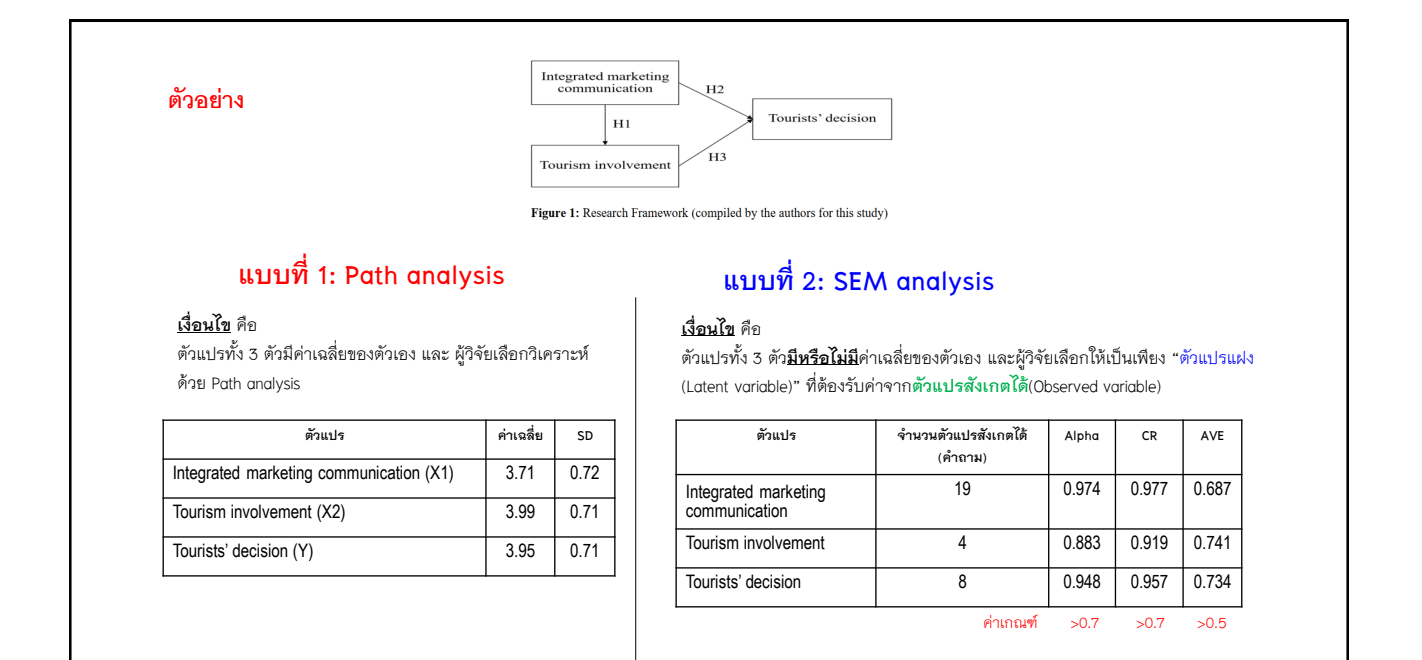

ผู้ช่วยศาสตราจารย์ ดร.อ าพล ชะโยมชัย 12

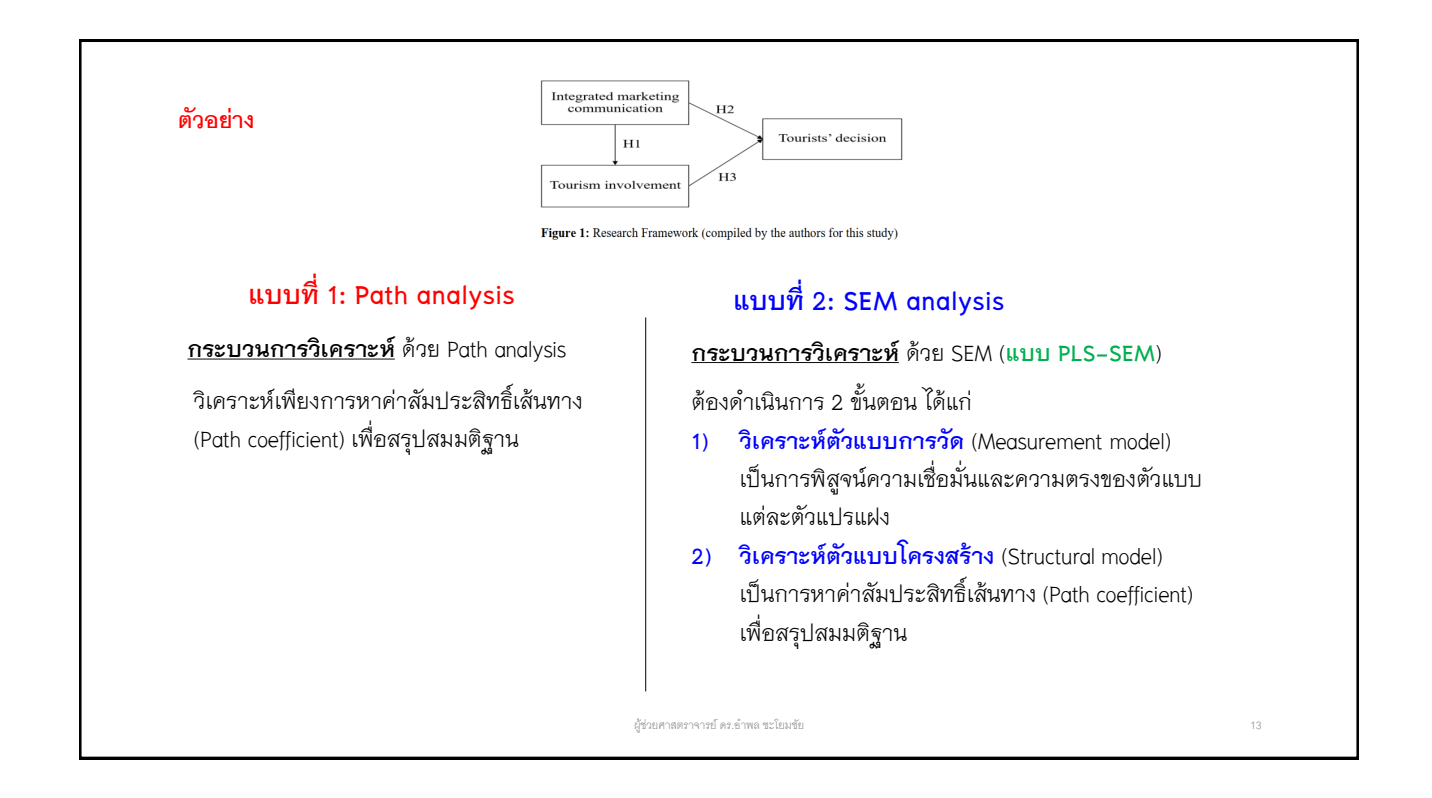

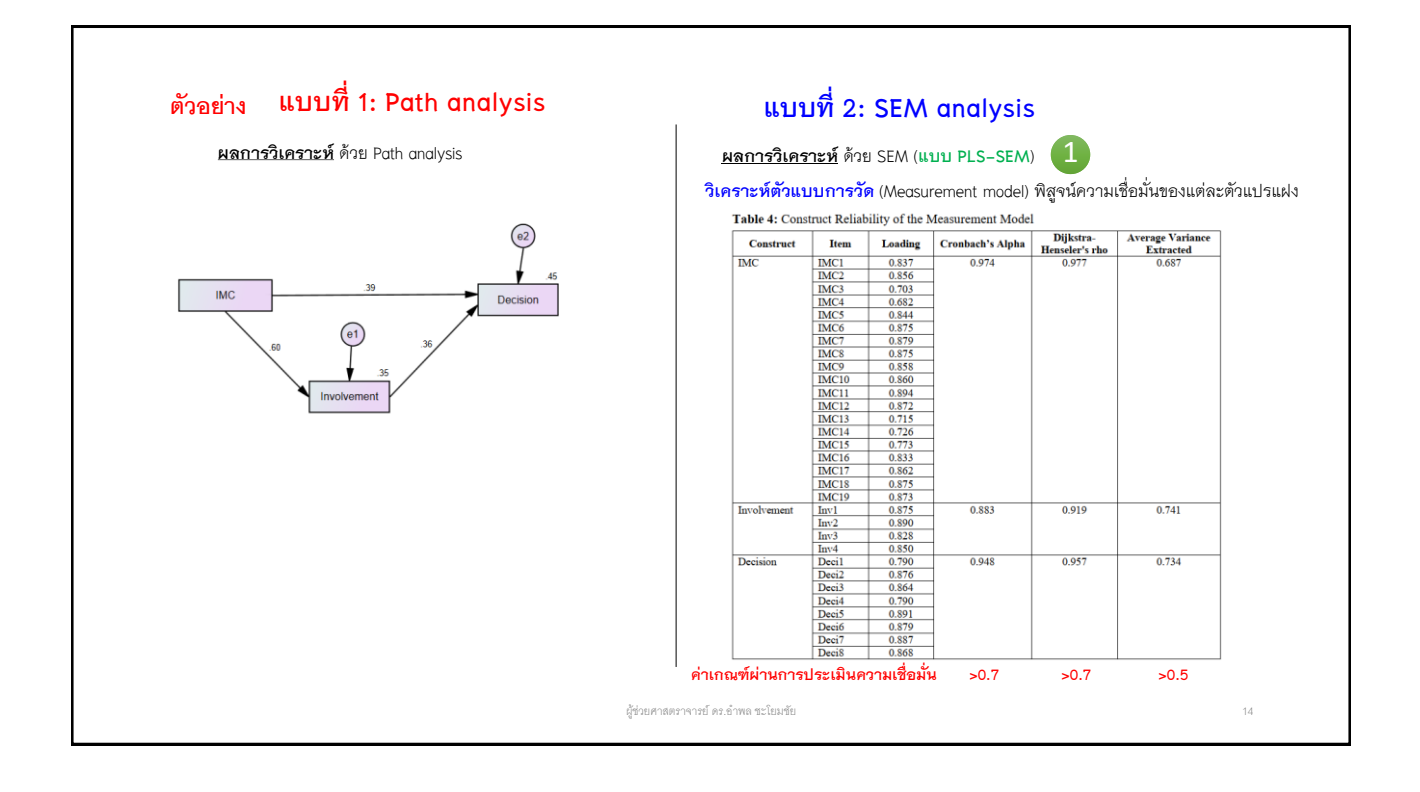

7

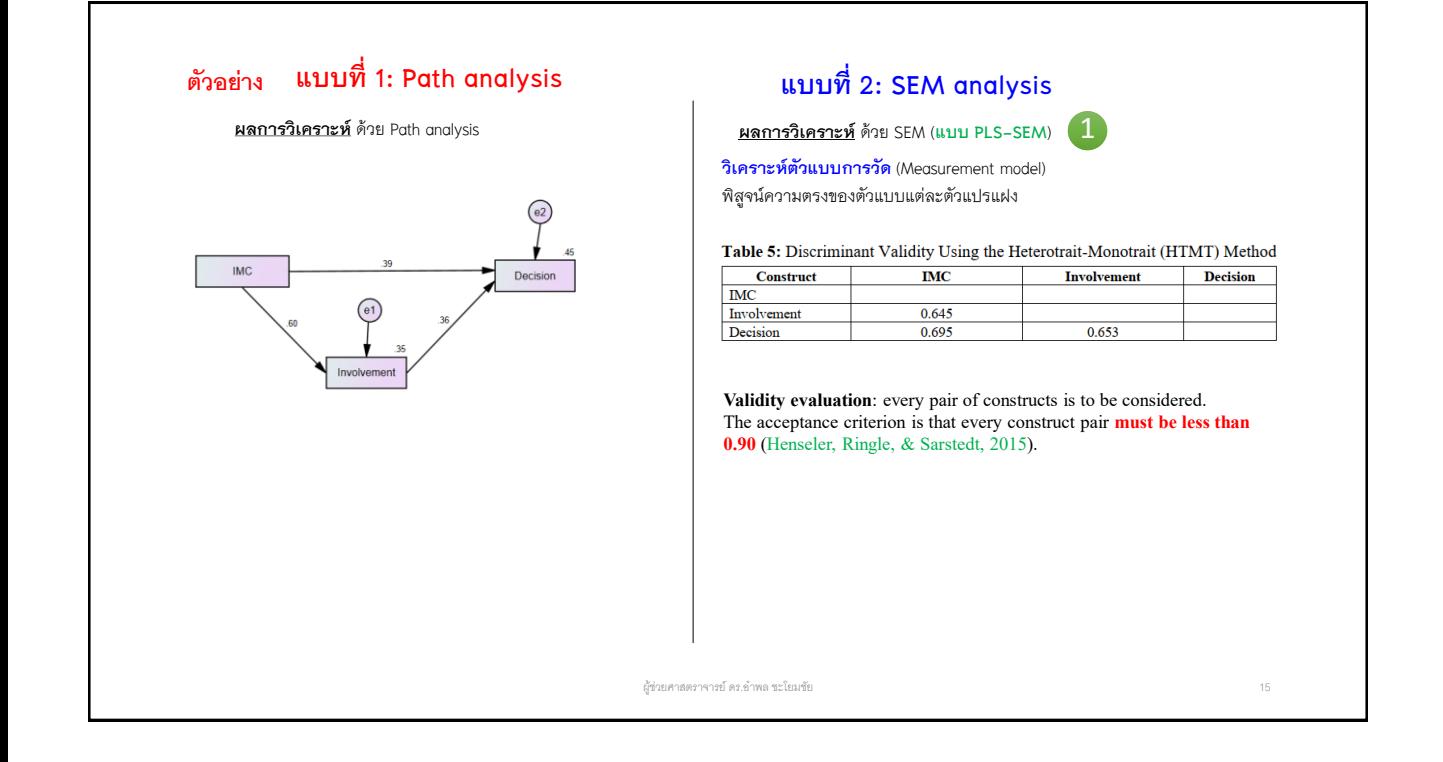

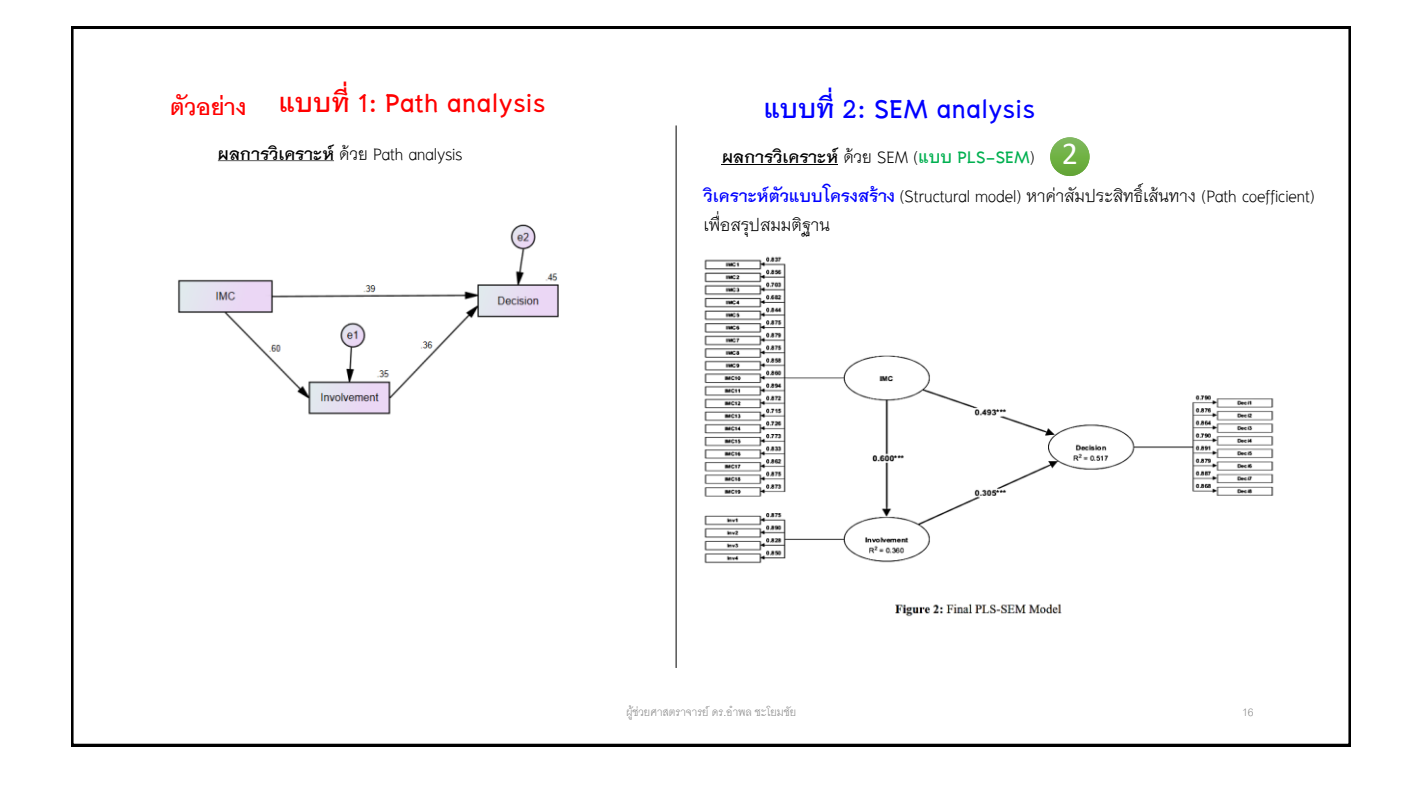

## **ตัวอย่าง แบบที่ 1: Path analysis แบบที่ 2: SEM analysis**

หำค่ำสัมประสิทธิ์เส้นทำง (Path coefficient) เพื่อสรุปสมมติฐำน

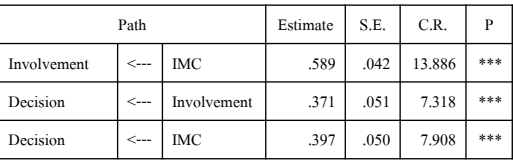

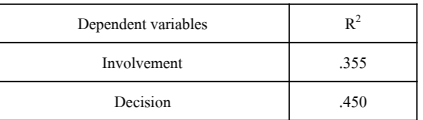

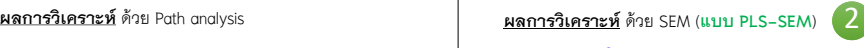

**วิเคราะห์ตัวแบบโครงสร้าง** (Structural model) หำค่ำสัมประสิทธิ์เส้นทำง (Path coefficient) เพื่อสรุปสมมติฐำน

Table 6: Results of Structural Analysis

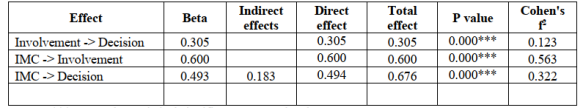

Note: \*\*\* means the statistical significance at .001 level.

#### Table 7: Coefficient of Determination

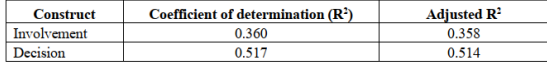

ผู้ช่วยศาสตราจารย์ ดร.อ าพล ชะโยมชัย 17

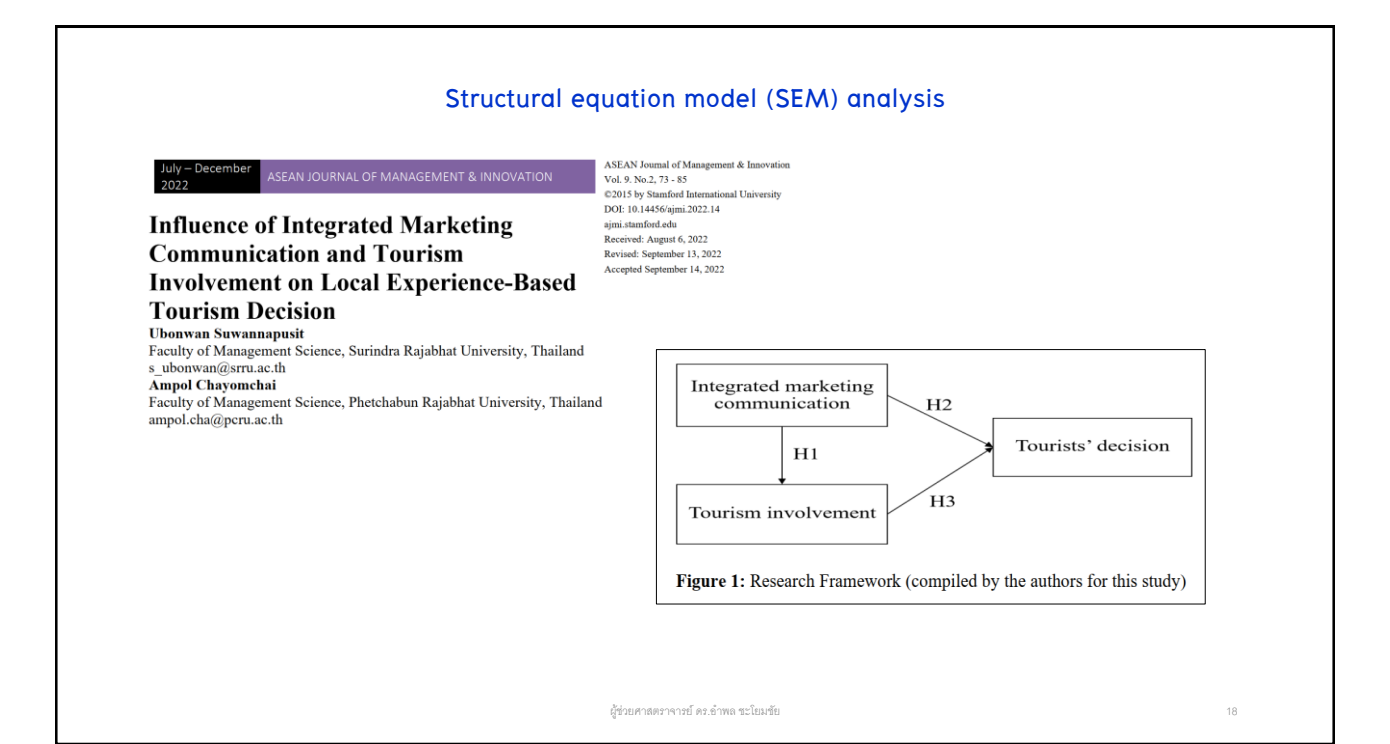

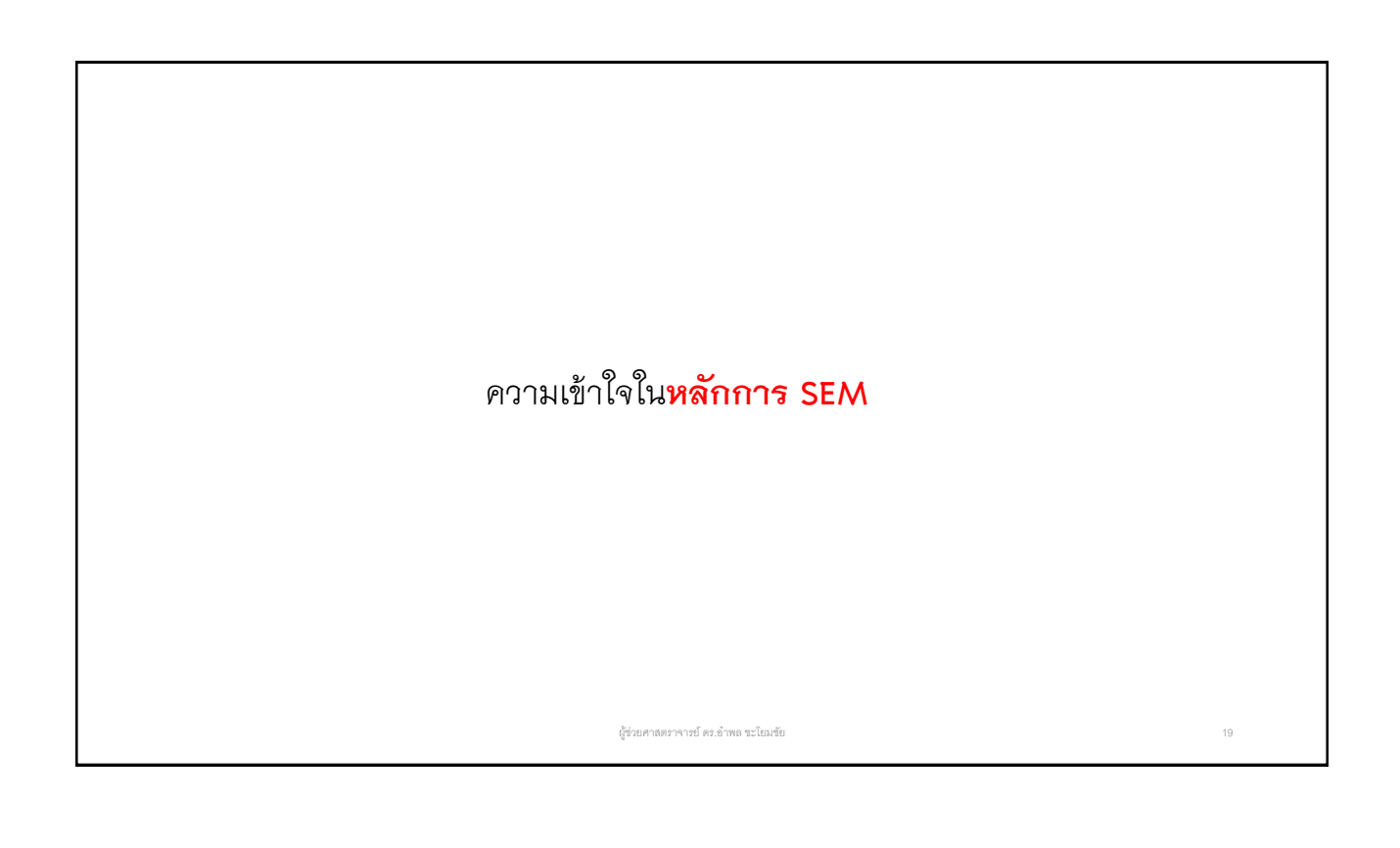

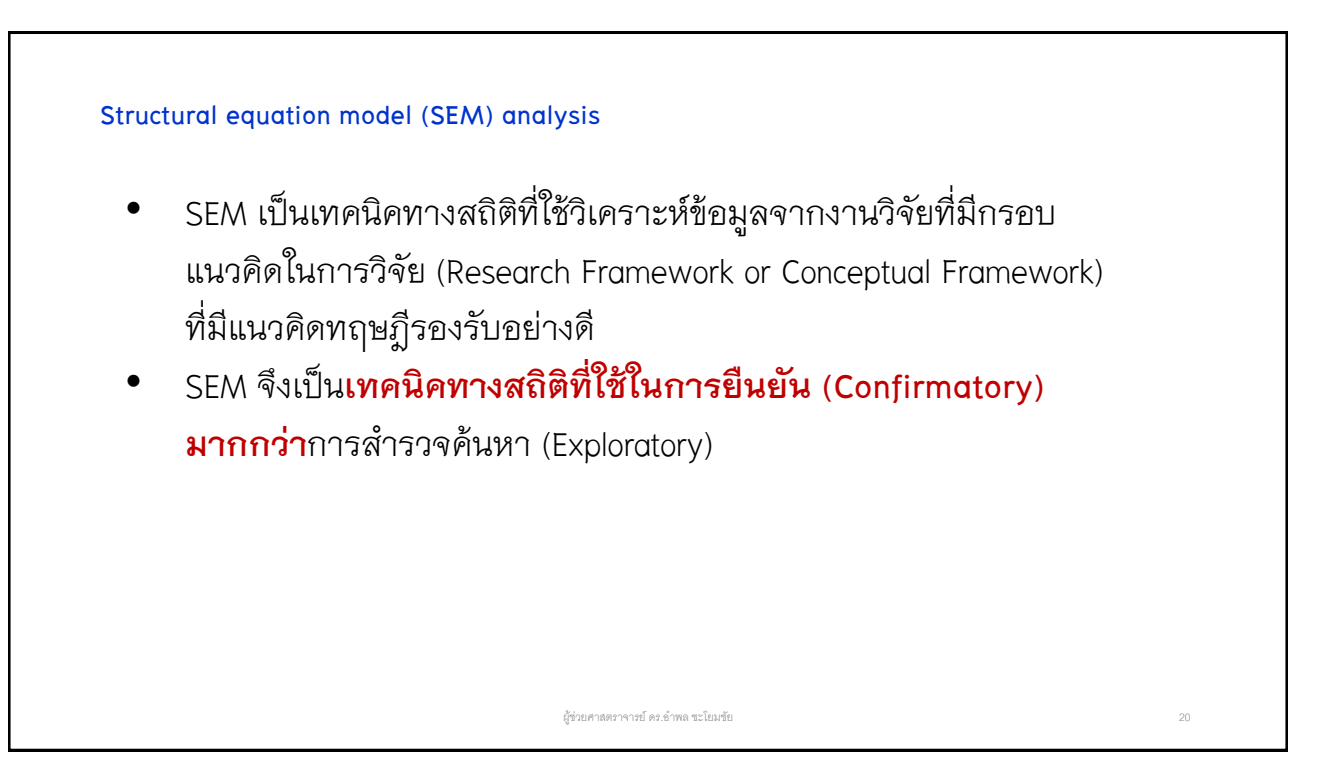

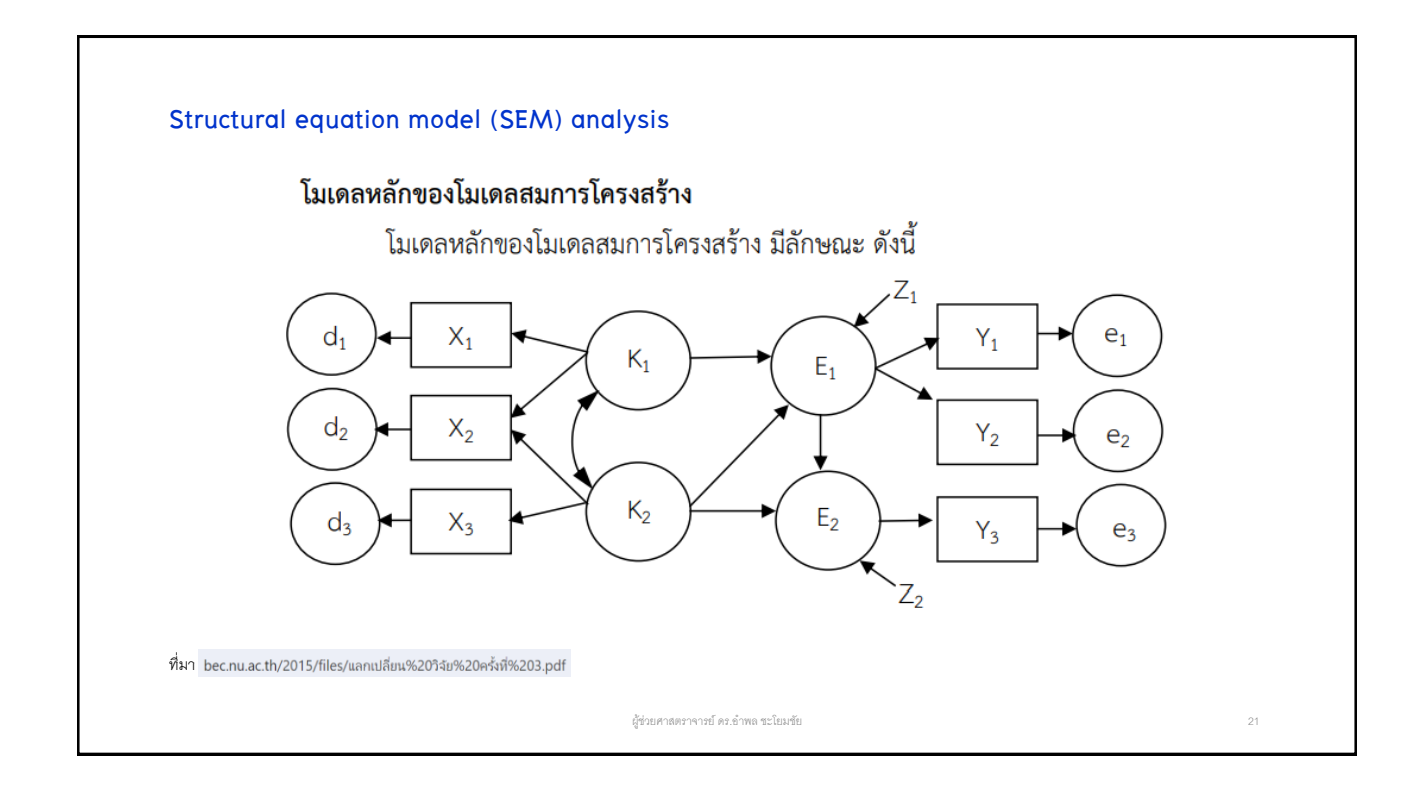

#### **Structural equation model (SEM) analysis**

โมเดลสมกำรโครงสร้ำงเป็นผลมำจำกกำรสังเครำะห์วิธีกำรวิเครำะห์ข้อมูล 3 วิธี ได้แก่

- 1) กำรวิเครำะห์องค์ประกอบ (Factor Analysis)
- 2) กำรวิเครำะห์เส้นทำง (Path Analysis) และ
- 3) กำรประมำณค่ำพำรำมิเตอร์ในกำรวิเครำะห์กำรถดถอย (Regression Analysis)

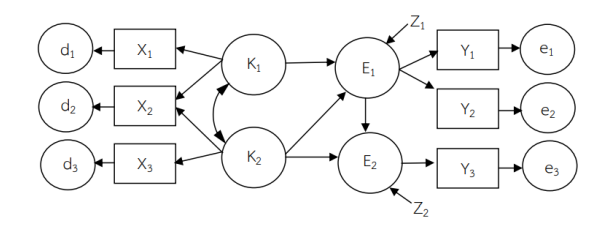

ผู้ช่วยศาสตราจารย์ ดร.อ าพล ชะโยมชัย 22

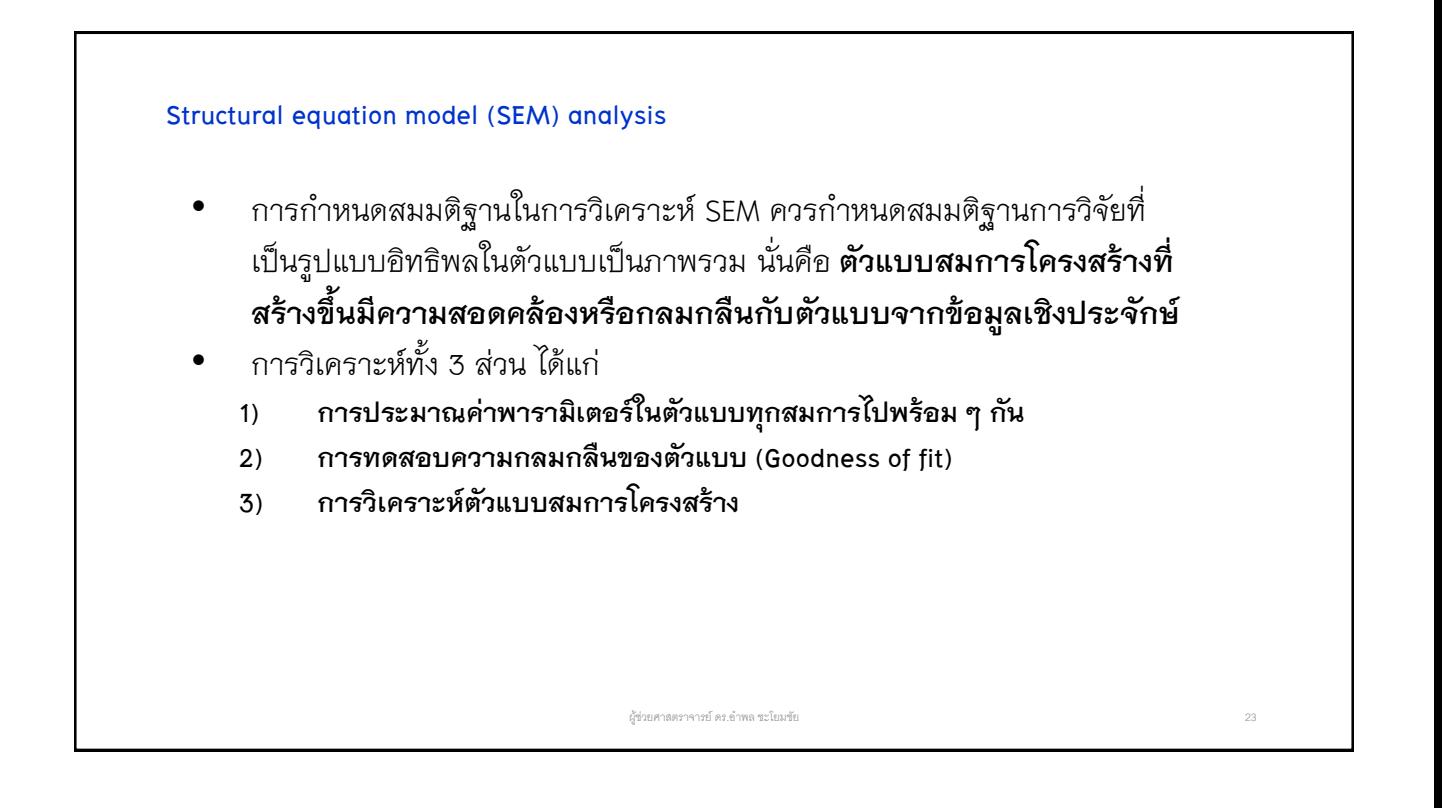

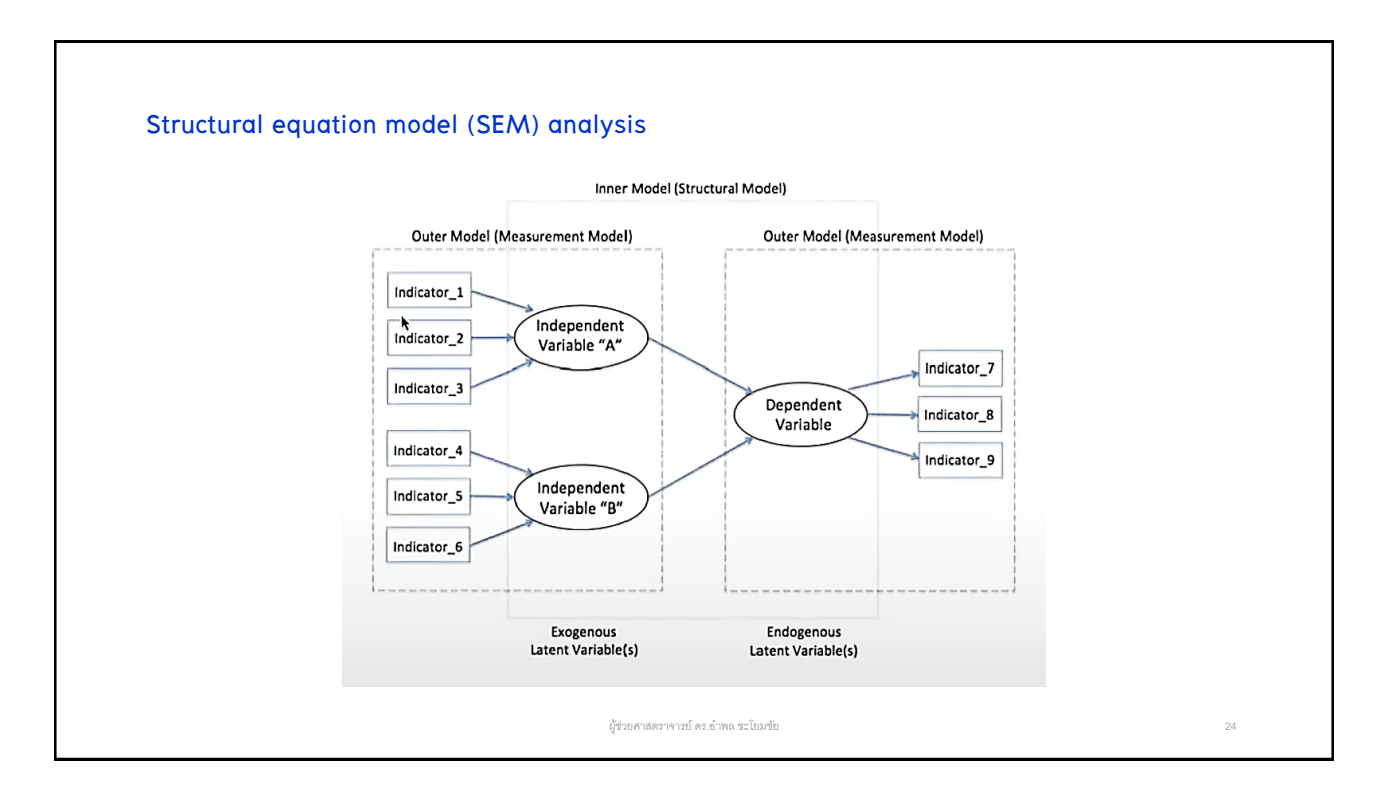

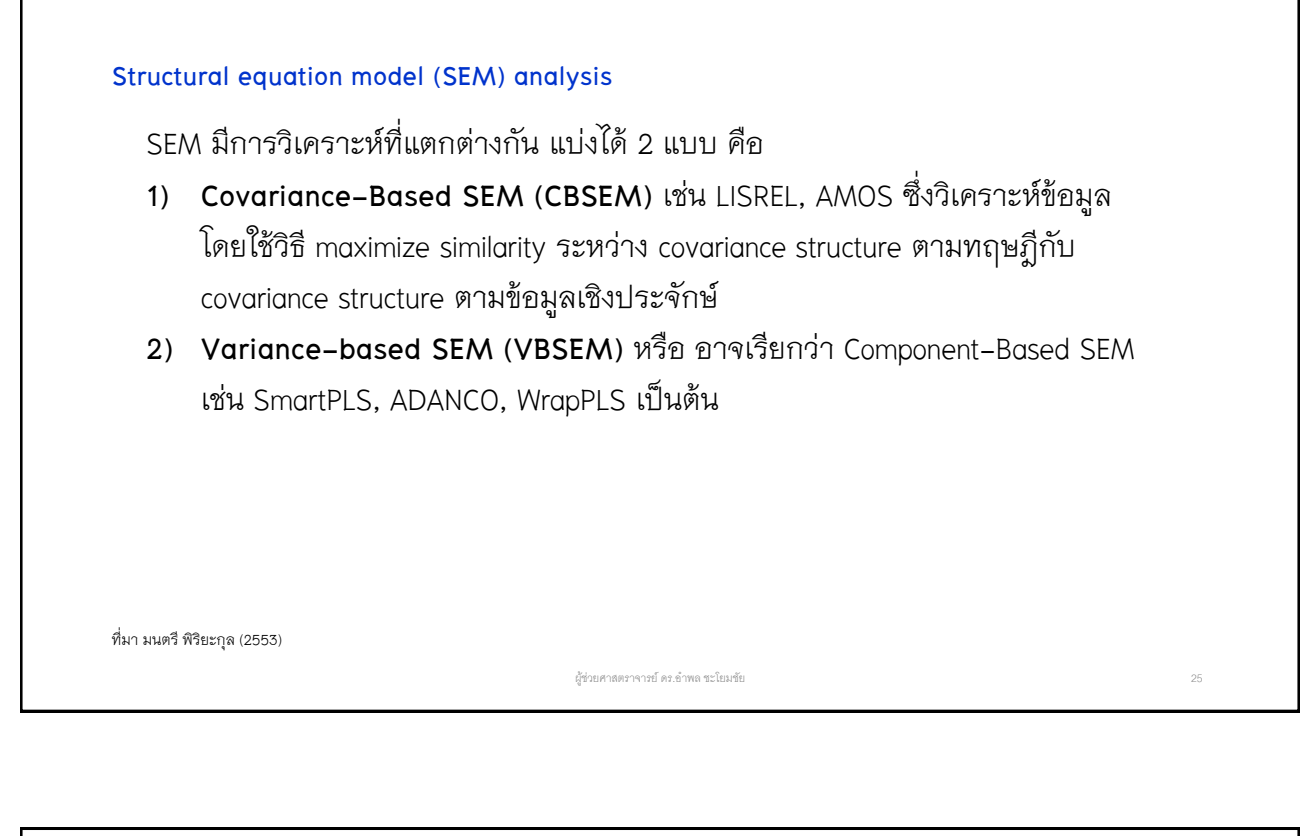

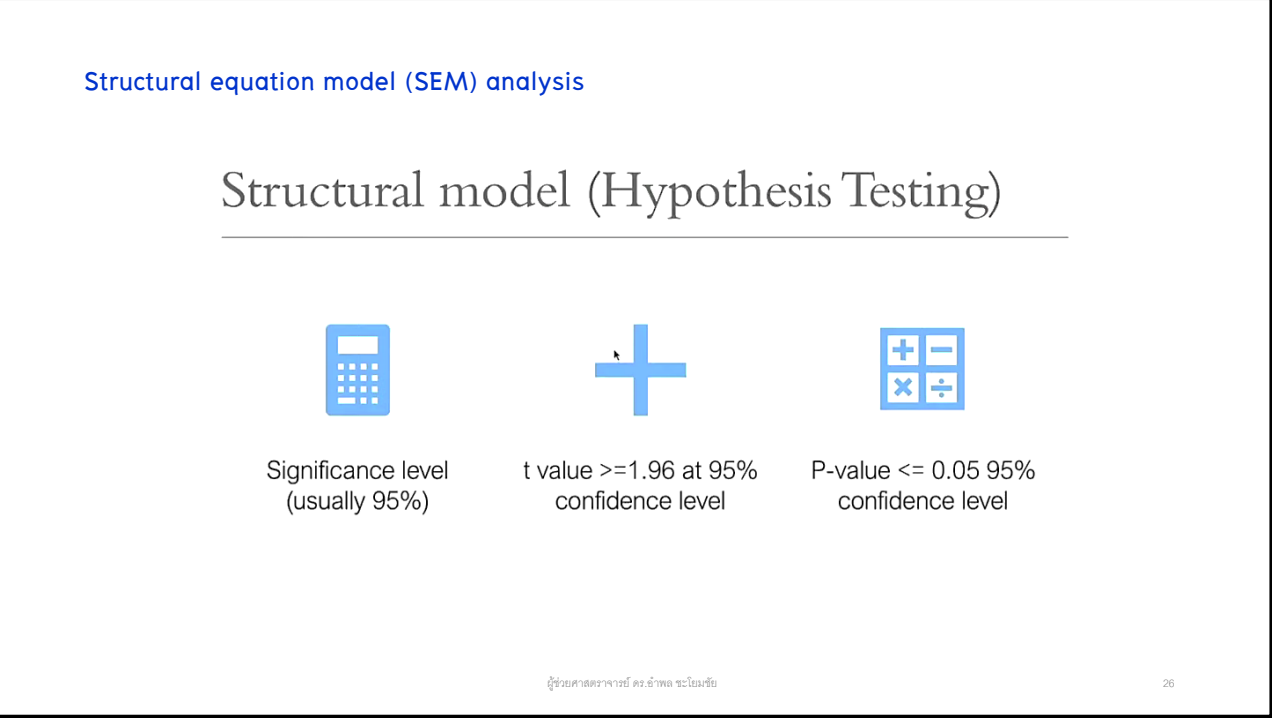

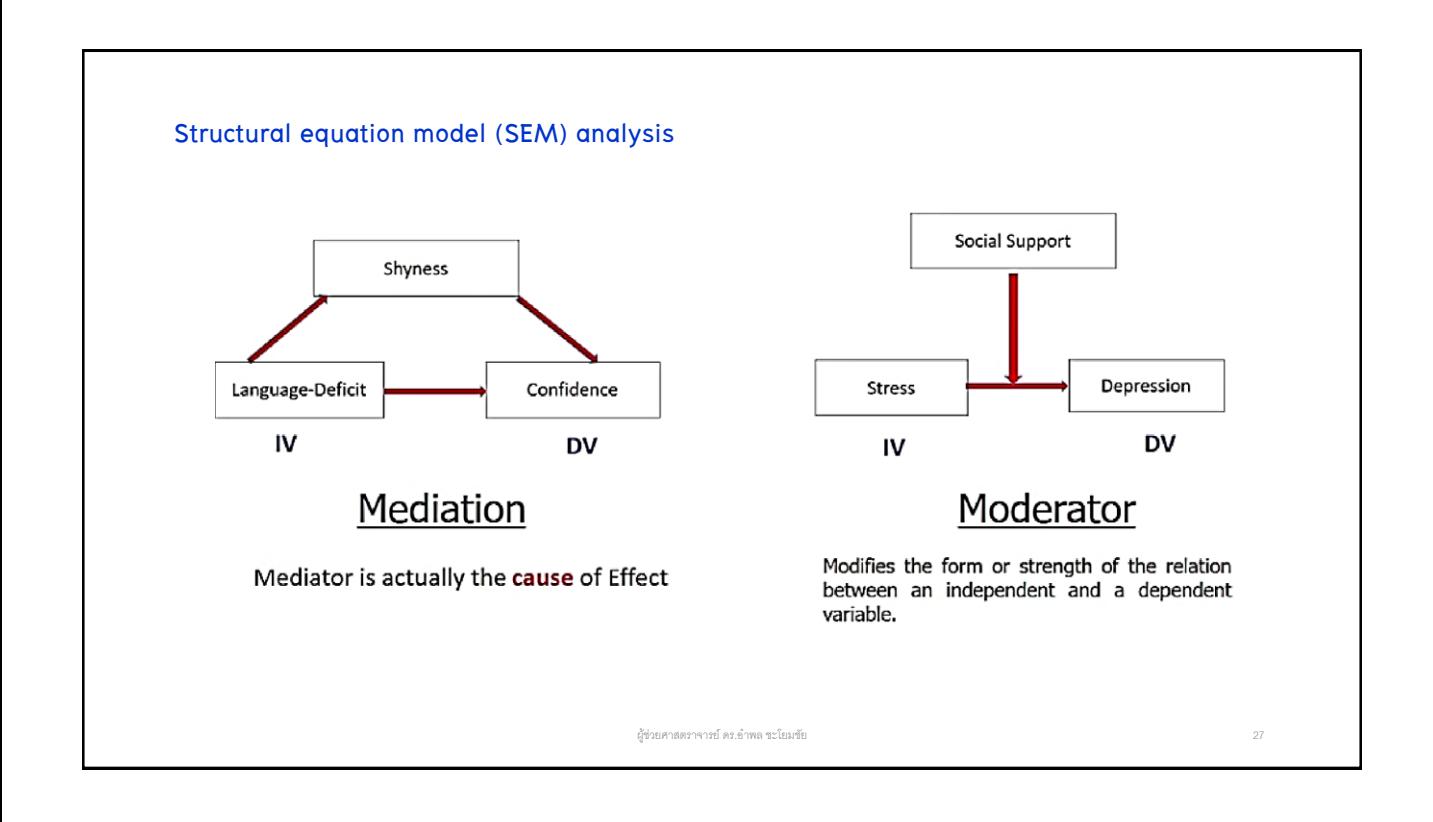

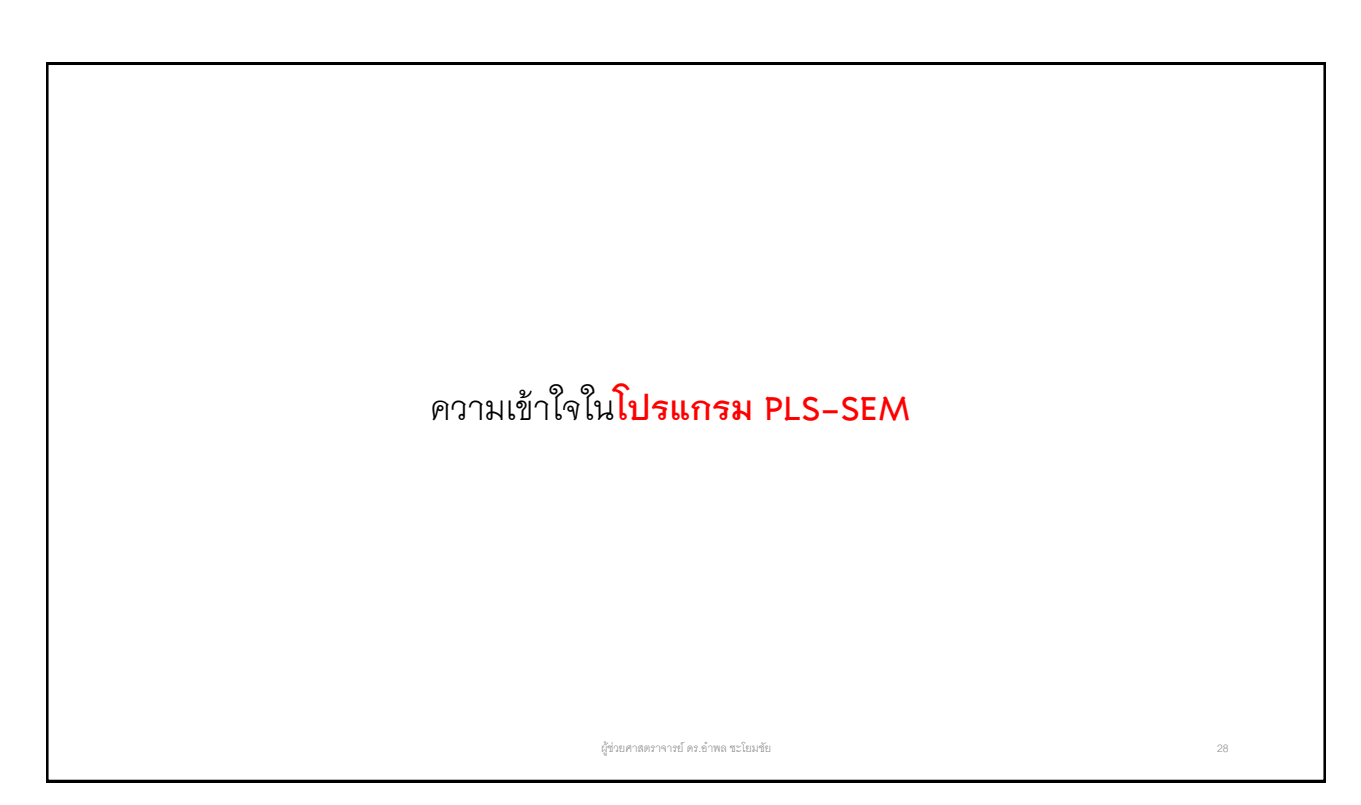

## **คู่มือการใช้งานโปรแกรม SmartPLS-4**

โดย ผู้ช่วยศาสตราจารย์ ดร.อำพล ชะโยมชัย คณะวิทยาการจัดการ มหาวิทยาลัยราชภัฏเพชรบูรณ์

1. เปิดโปรแกรมผ่าน icon ที่หน้าจอคอมพิวเตอร์

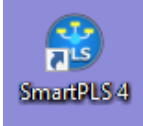

#### จะได้หน้าต่างโปรแกรมเปิดขึ้นมาดังนี้

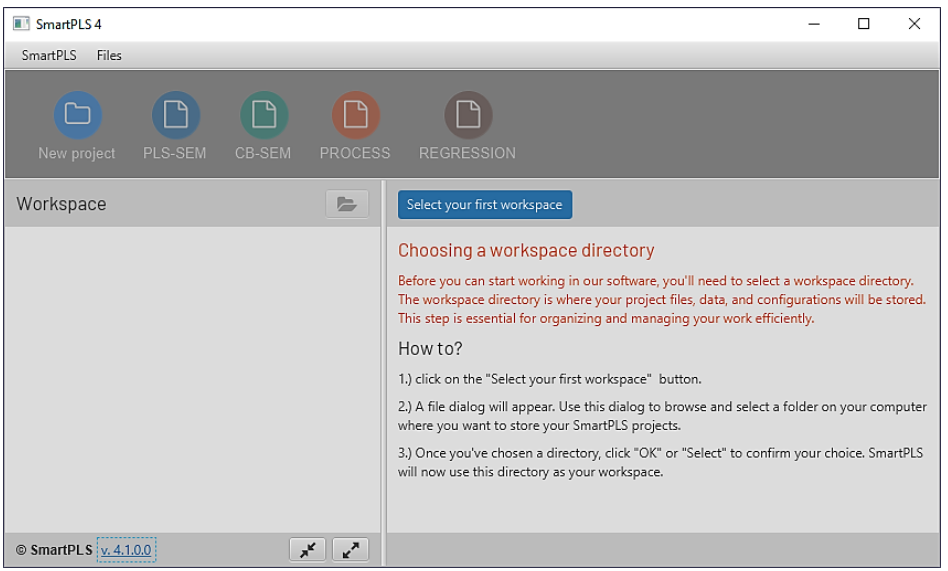

2. สร้างตำแหน่งที่จะเก็บไฟล์ทำงาน โดยคลิกที่ Select your first workspace

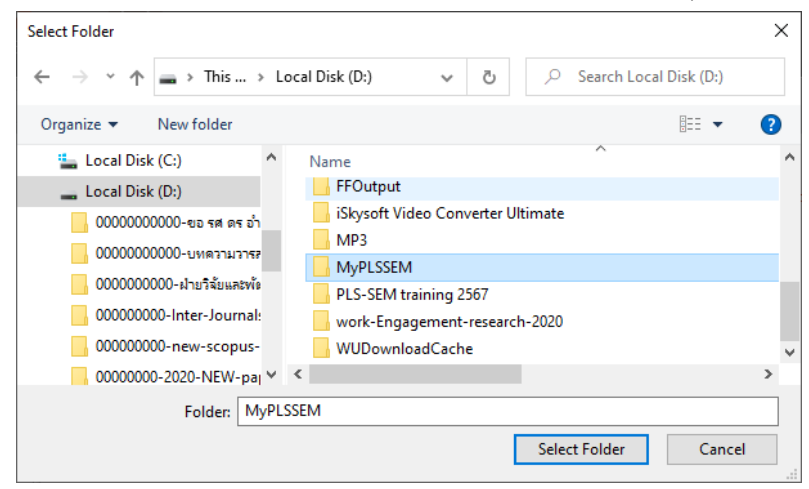

ในภาพ เลือกสร้าง folder ใหม่ ชื่อ **MyPLSSEM** ใน **drive D:** เสร็จแล้วให้คลิก Select Folder

3. คลิกที่ New project เพื่อเริ่มสร้างตัวแบบในการวิเคราะห์ใหม่

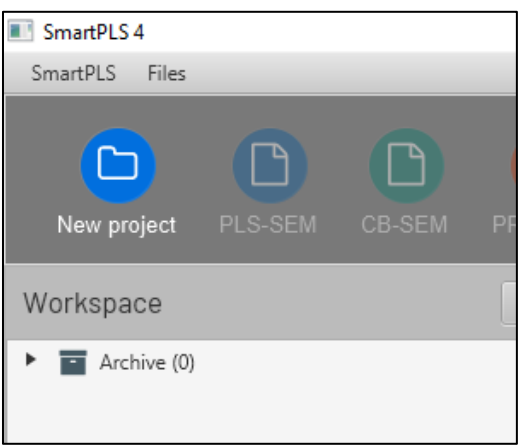

ให้สร้างชื่อ project งานที่ต้องการ ในตัวอย่างใช้ชื่อว่า **HRM** แล้วคลิก Create

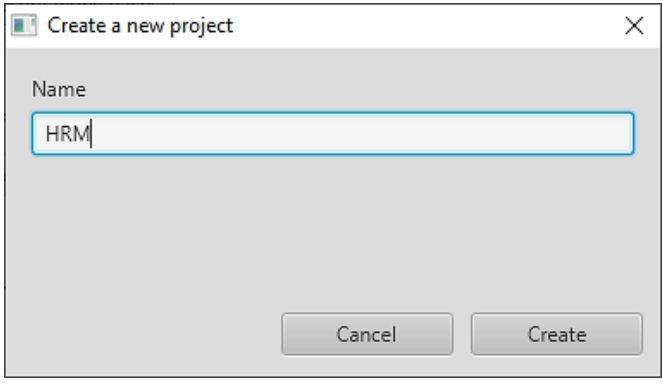

Project จะถูกสร้างและแสดงในกรอบ workspace เพื่อพร้อมในการทำงานขั้นถัดไป ดังภาพข้างล่างนี้

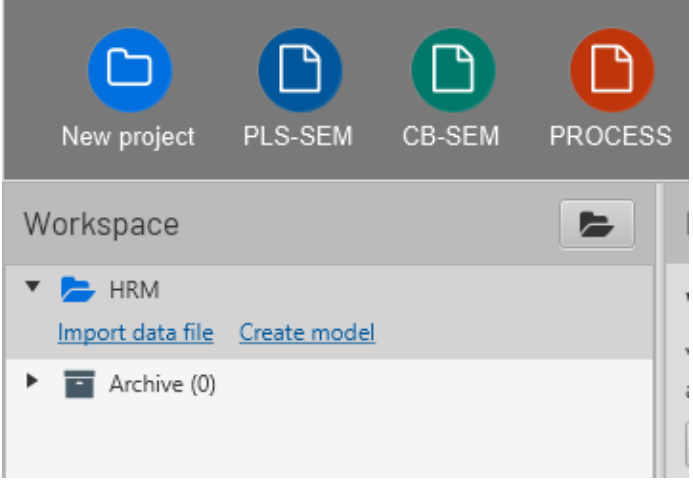

4. ทำการนำเข้าข้อมูลเพื่อการวิเคราะห์ โดยคลิก <u>Import data file</u> จะมีหน้าต่างแสดงขึ้นมาให้เลือกไฟล์ข้อมูล โดยในตัวอย่าง เก็บไฟล์ข้อมูลชื่อ data-1 (เป็น MS Excel file) ไว้ที่ Desktop

หลังจากเลือกไฟล์แล้ว ให้คลิก open

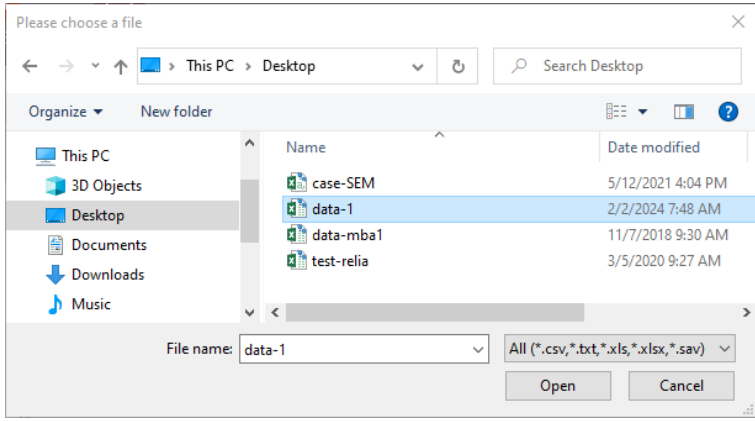

## จะมีหน้าต่างแสดงขึ้นมา เพื่อให้ตั้งค่ามาตรวัดของแต่ละตัวแปร ดังนี้

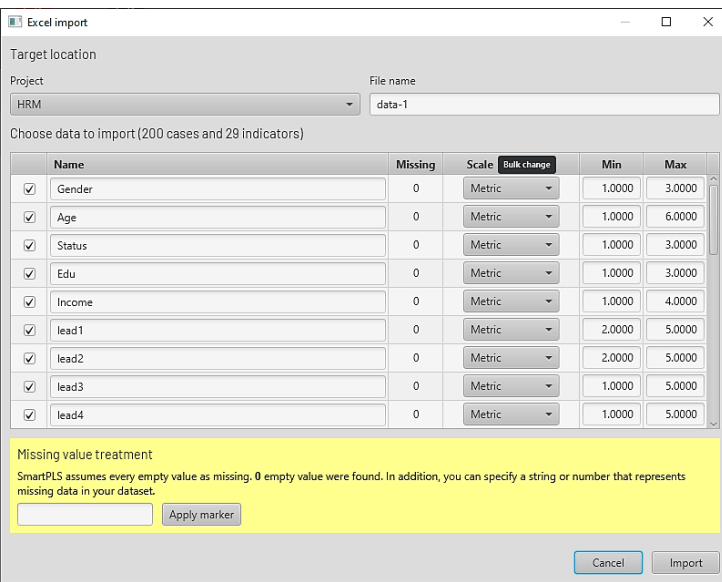

## ให้ตั้งค่ามาตรวัดของตัวแปรต่าง ๆ ในไฟล์ข้อมูลให้เรียบร้อยก่อนการวิเคราะห์ในขั้นตอนถัดไป

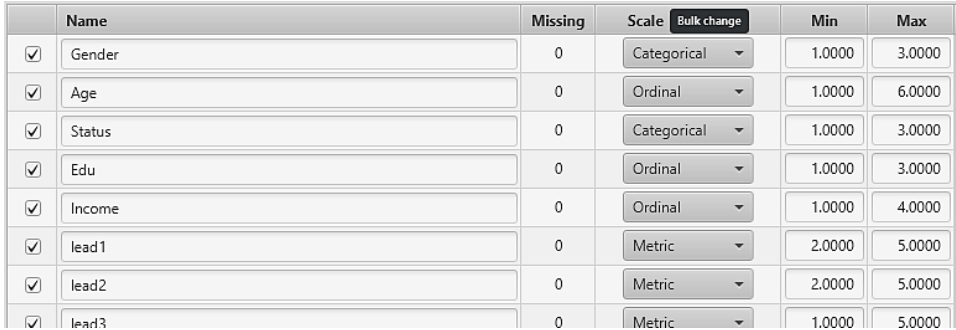

5. เมื่อคลิก Import แล้ว โปรแกรมจะประมวลผลค่าสถิติเบื้องต้น แล้วแสดงรายละเอียด ดังนี้

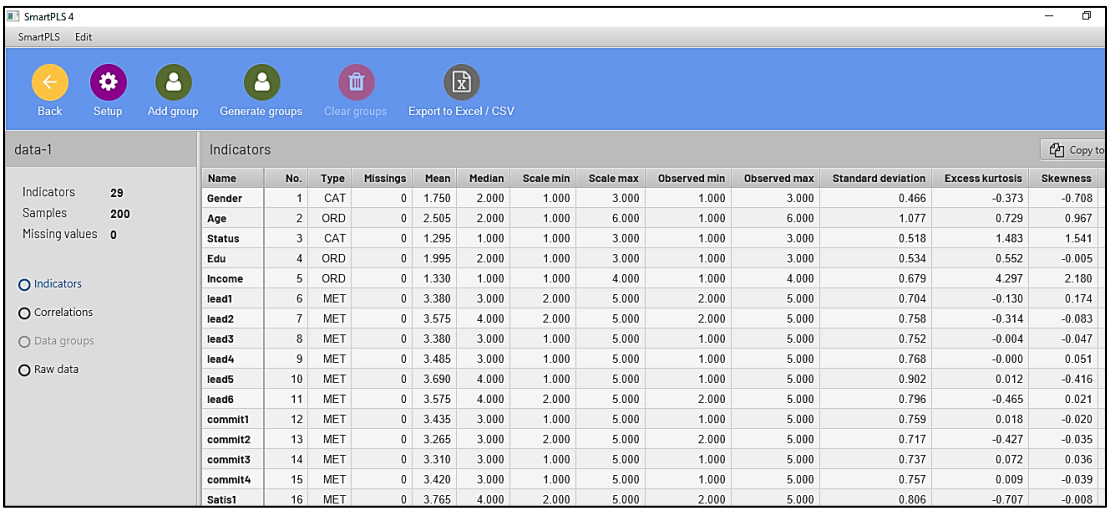

จากตัวอย่างข้างบน พบว่า มีตัวแปร (Indicators) จำนวน 29 ตัวแปร และมีจำนวนข้อมูลทั้งหมด 200 ข้อมูล (โปรแกรมนี้ เรียกว่า samples) ไม่พบข้อมูลสูญหาย (Missing values)

6. ขั้นตอนต่อไป คือ การสร้างตัวแบบในโปรแกรม โดยคลิก Create model

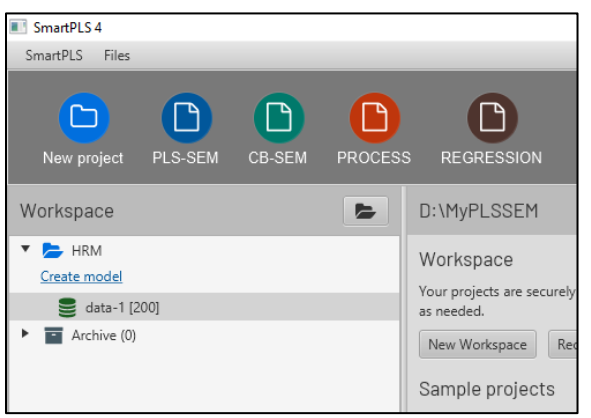

จะได้หน้าต่างในการสร้างตัวแบบ โดยต้อง**เลือก Model type** และ **ตั้งชื่อตัวแบบ** ก่อน ในตัวอย่าง เลือกเป็น **PLS-SEM** และชื่อ **HRM-model** ดังนี้

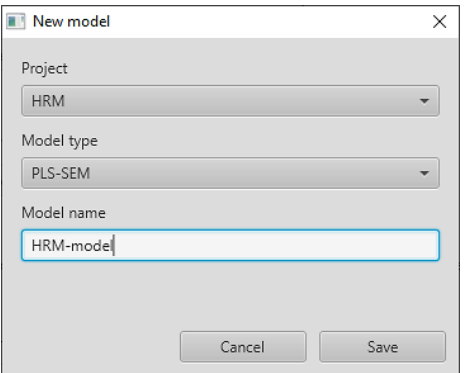

7. หลังจากนั้น ให้กด save ก็จะได้หน้าต่างการทำงานในการสร้างตัวแบบ ดังนี้

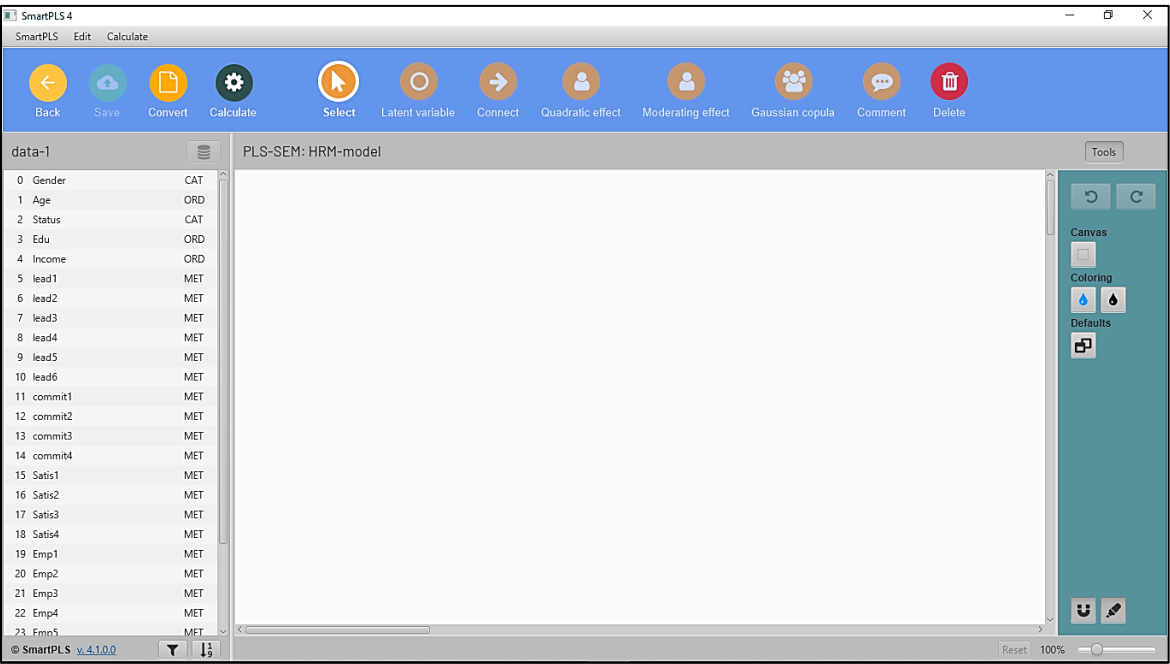

8. เริ่มทำการวาดตัวแบบให้ตรงกับกรอบแนวคิดการวิจัย ดังภาพนี้

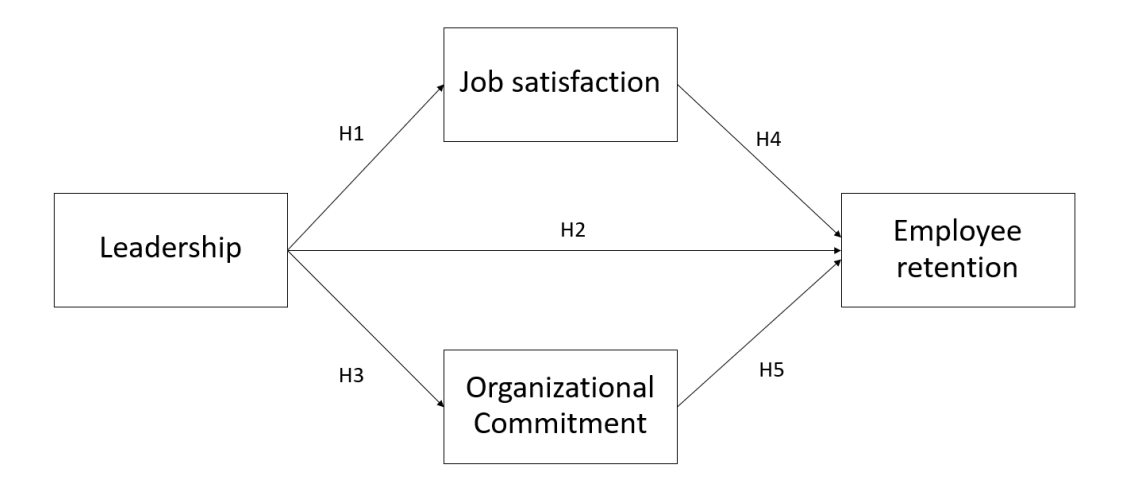

## 9. วิธีแนะนำในการวาดตัวแบบ ดังนี้

ให้เลือกตัวแปรในกรอบด้านซ้าย ที่อยู่ในตัวแปรแฝงเดียวกัน ดังภาพ

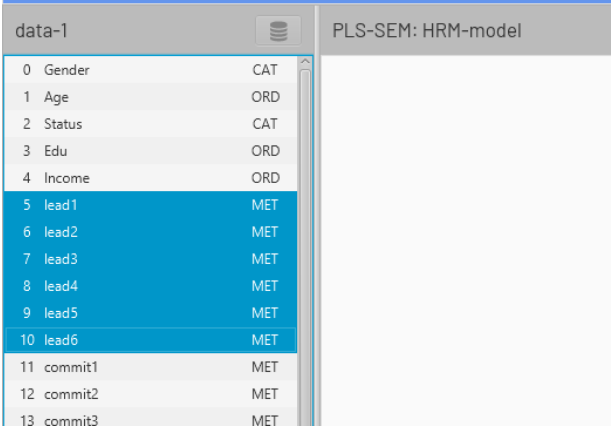

แล้วคลิกลากกลุ่มตัวแปรดังกล่าวมาวางในพื้นที่สีขาวด้านขวามือ(พื้นที่วาดตัวแบบ) ซึ่งโปรแกรมจะมีช่องขึ้นมาเพื่อให้กรอกชื่อตัวแปรแฝง

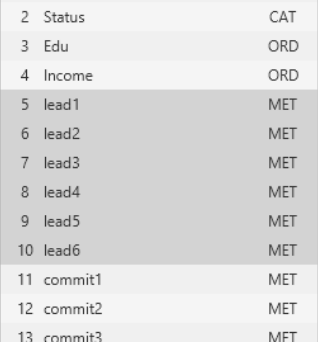

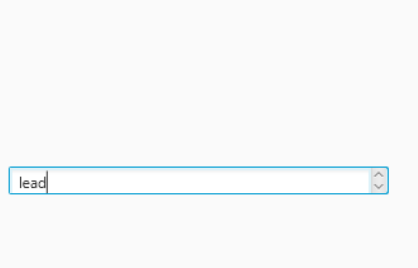

## หลังจากตั้งชื่อตัวแปรแล้ว ให้กด Enter ก็จะได้ภาพตัวแปร ดังนี้

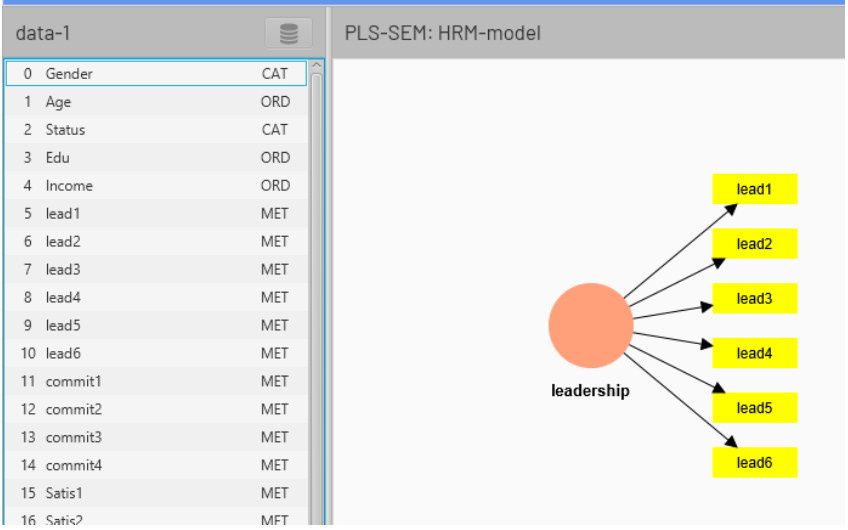

10. ทำให้ครบทุกตัวแปรตามกรอบแนวคิดของการวิจัย จะได้ดังภาพนี้

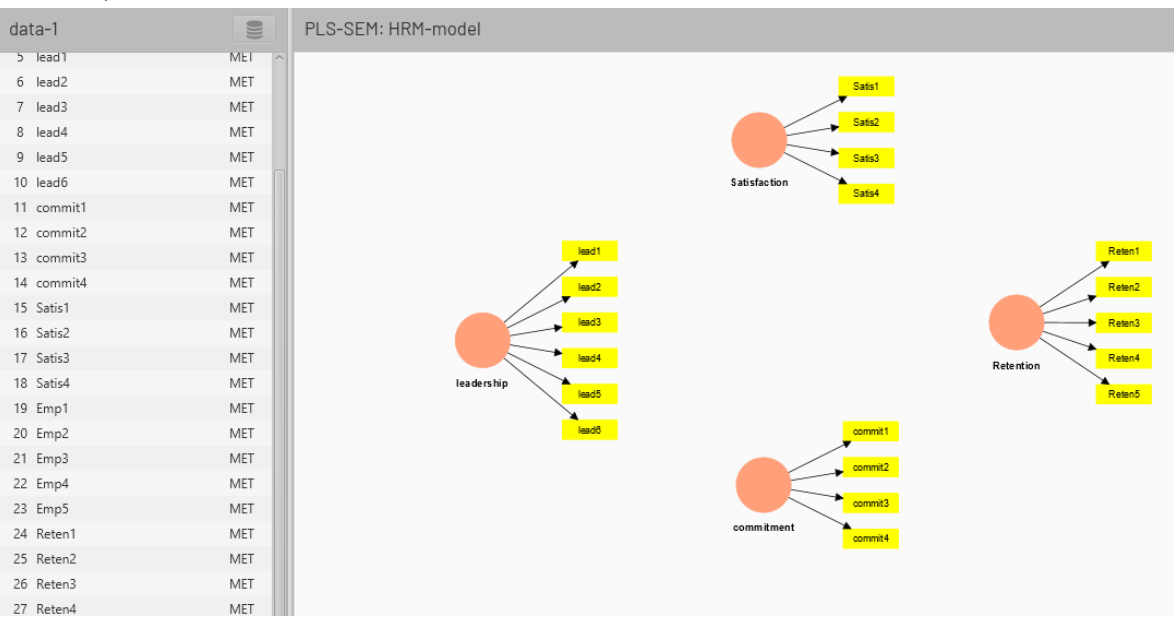

11. ทำการจัดตัวแปรทุกตัวให้เป็นไปตามมาตรฐานการวาดภาพ SEM โดยการคลิกขวาที่วงกลม (ตัวแปรแฝง) แล้วเลือกให้หมุนไป ทางซ้ายหรือขวา (Align indicators to the left, to the top, to the bottom, หรือ to the right) ดังนี้

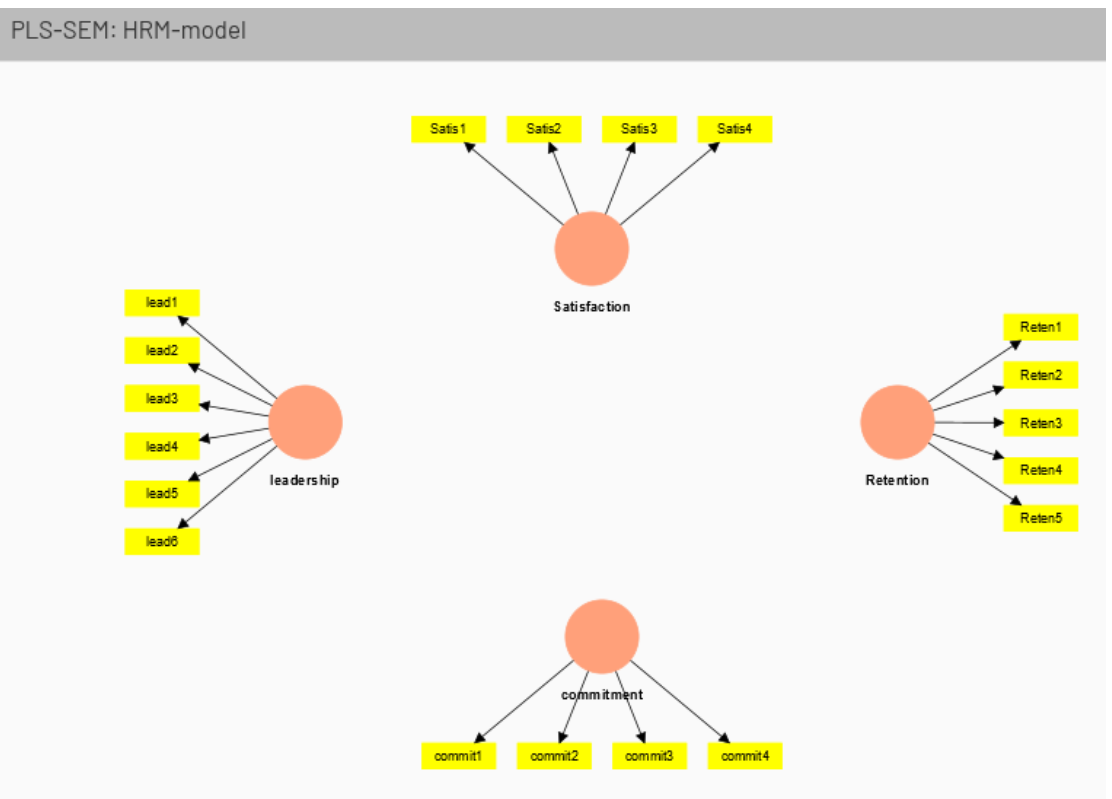

12. หลังจากจัดเรียงเรียบร้อยแล้ว ให้โยงเส้นความสัมพันธ์ตามกรอบแนวคิดของการวิจัย โดยคลิกที่ **Connect** ด้านบน

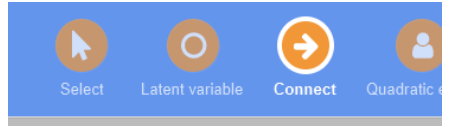

แล้วทำการคลิกลากจากตัวแปรแฝง(ตัวแปรต้น) ไปยังตัวแปรแฝงที่เป็นตัวแปรตาม ดังภาพ

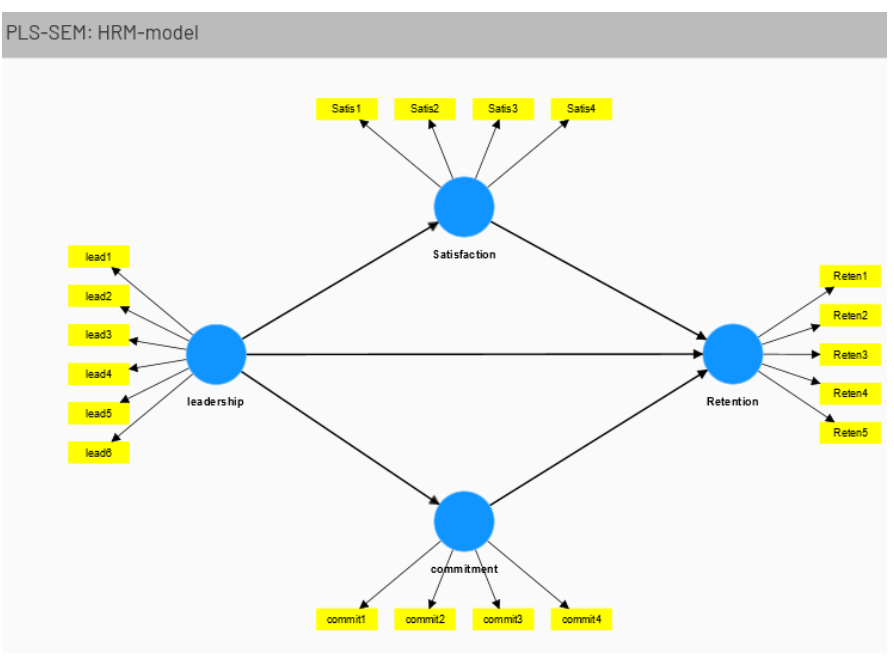

13. ขั้นตอนต่อไปคือ การวิเคราะห์ตัวแบบ โดยคลิก **Calculate** ที่เมนูด้านบนสุด

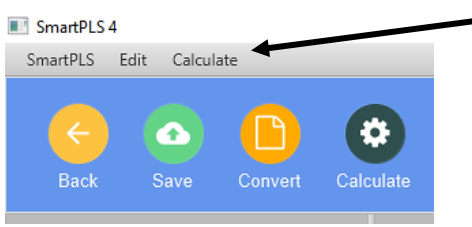

#### แล้วคลิกเลือก **PLS-SEM algorithm**

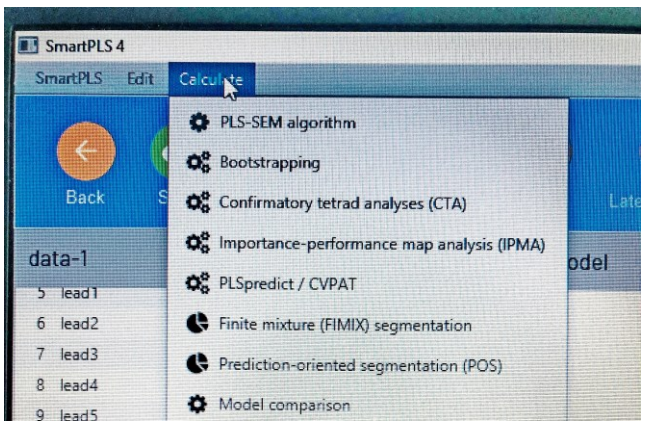

จะได้หน้าต่างการตั้งค่าต่าง ๆ ขึ้นมา หลังจากตรวจสอบการตั้งค่าแล้ว ให้คลิก **Start calculation**

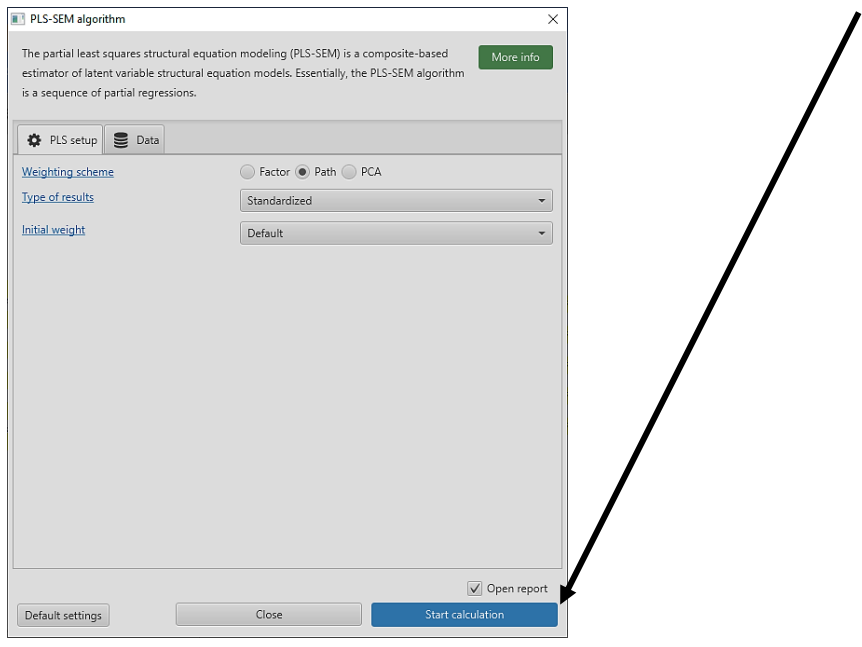

## จะได้หน้าต่างแสดงผลลัพธ์การวิเคราะห์ขั้นแรก ดังนี้

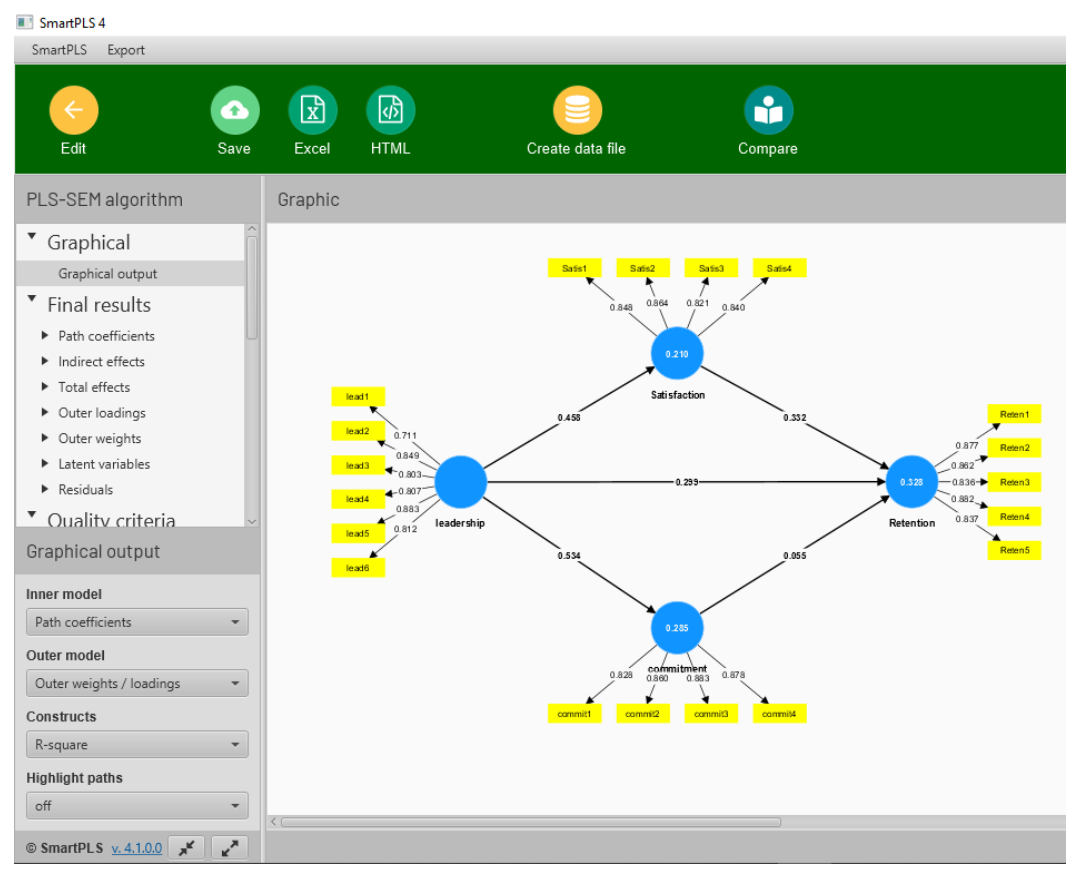

14. สามารถคลิกดูผลลัพธ์ต่าง ๆ อย่างละเอียดได้ โดยคลิกที่เมนูด้านซ้ายมือ

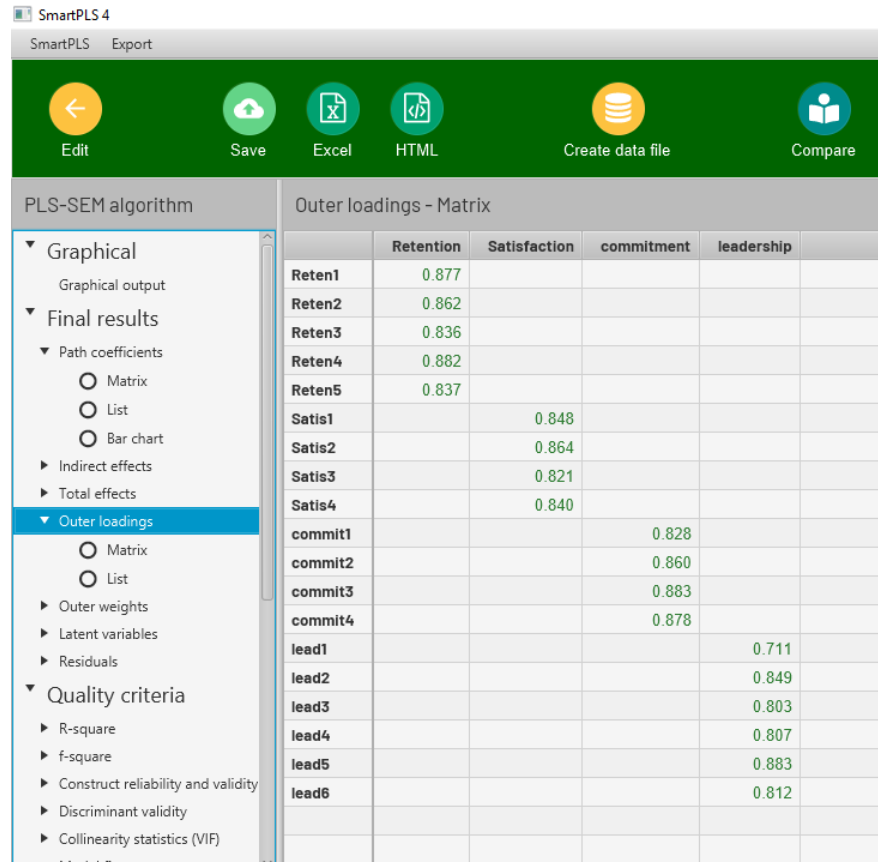

15. สามารถที่จะส่งผลลัพธ์ออกเป็นรูปแบบอื่น ๆ เช่น MS Excel ได้ โดยคลิกด้านบนในเมนูต่าง ๆ เช่น ต้องการส่งออกข้อมูลเป็น Excel ให้คลิก **Excel** แล้วคลิก **Export** 

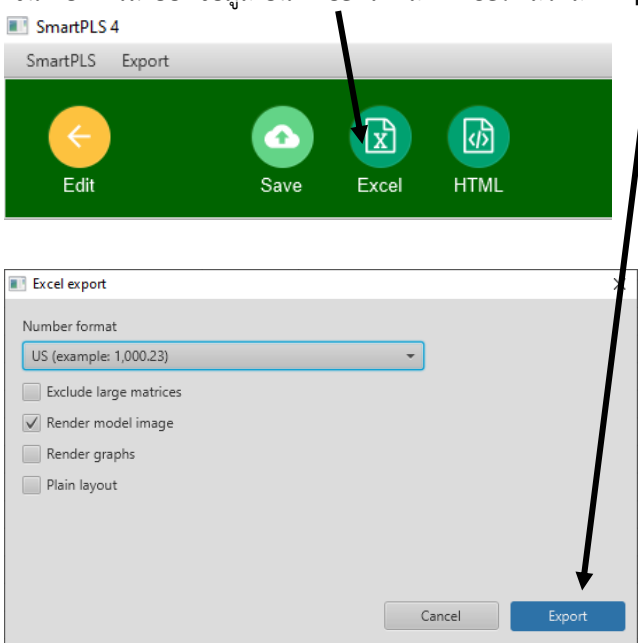

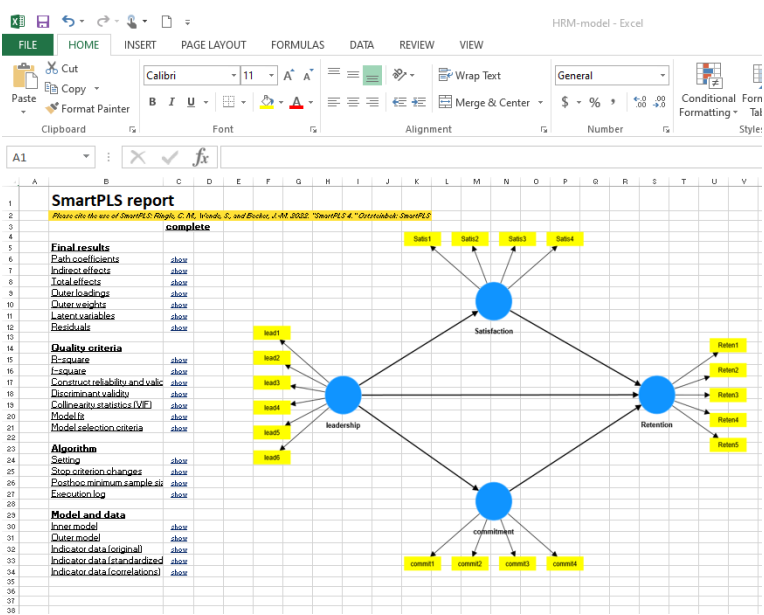

16. ขั้นตอนถัดไป คือ การวิเคราะห์ Bootstrapping โดยกด Edit กลับไปที่หน้าจอหลักของโปรแกรม แล้วคลิก **Calculate** หลังจากนั้น ให้คลิกเลือก **Bootstrapping**

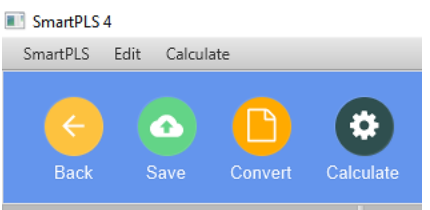

## จะได้หน้าต่างให้ตั้งค่า ดังนี้

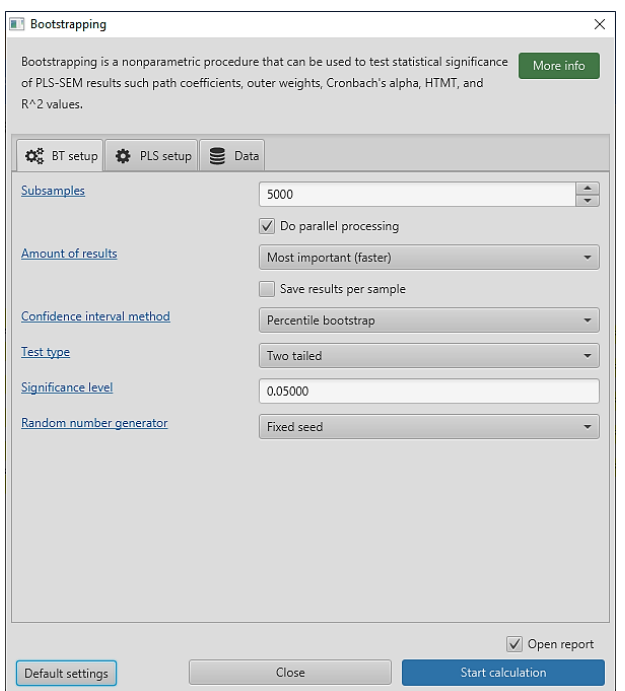

#### หลังการตั้งค่าตามต้องการแล้ว ให้คลิก **Start calculation** ก็จะได้ผลลัพธ์ดังนี้

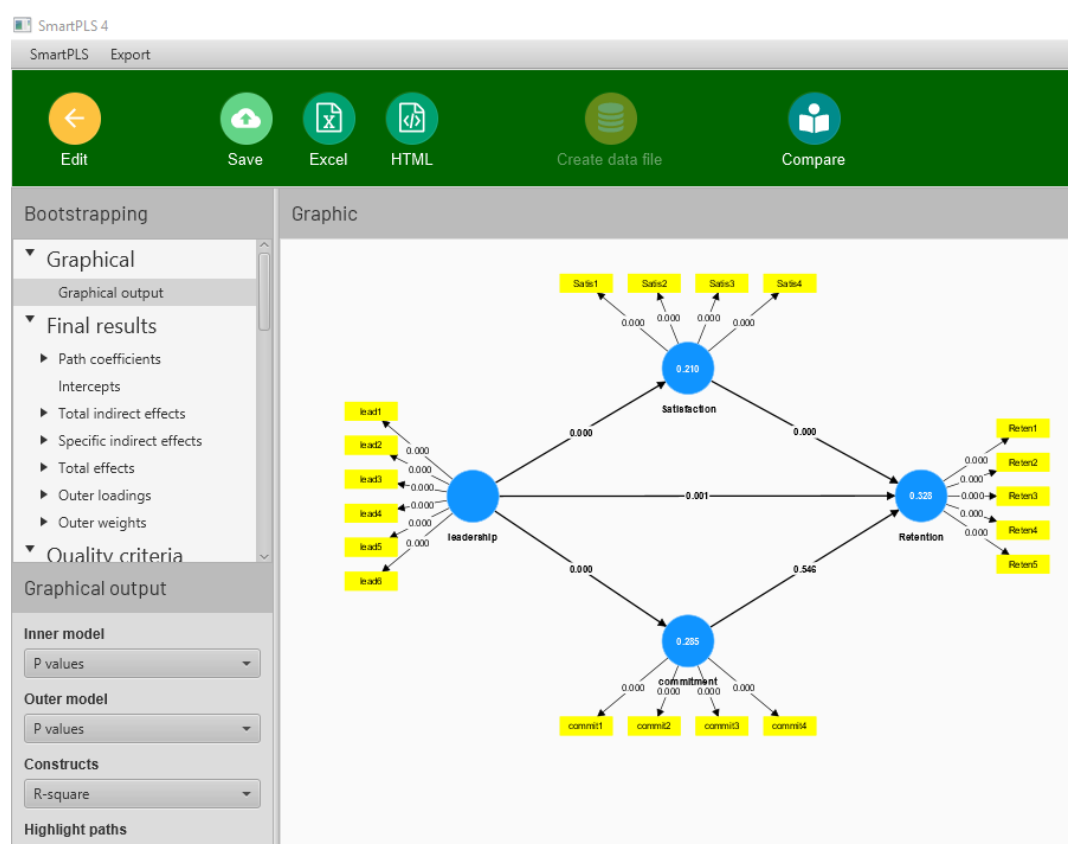

## 17. สามารถเลือกดูรายละเอียดของผลลัพธ์ต่าง ๆ ได้จากเมนูด้านซ้าย

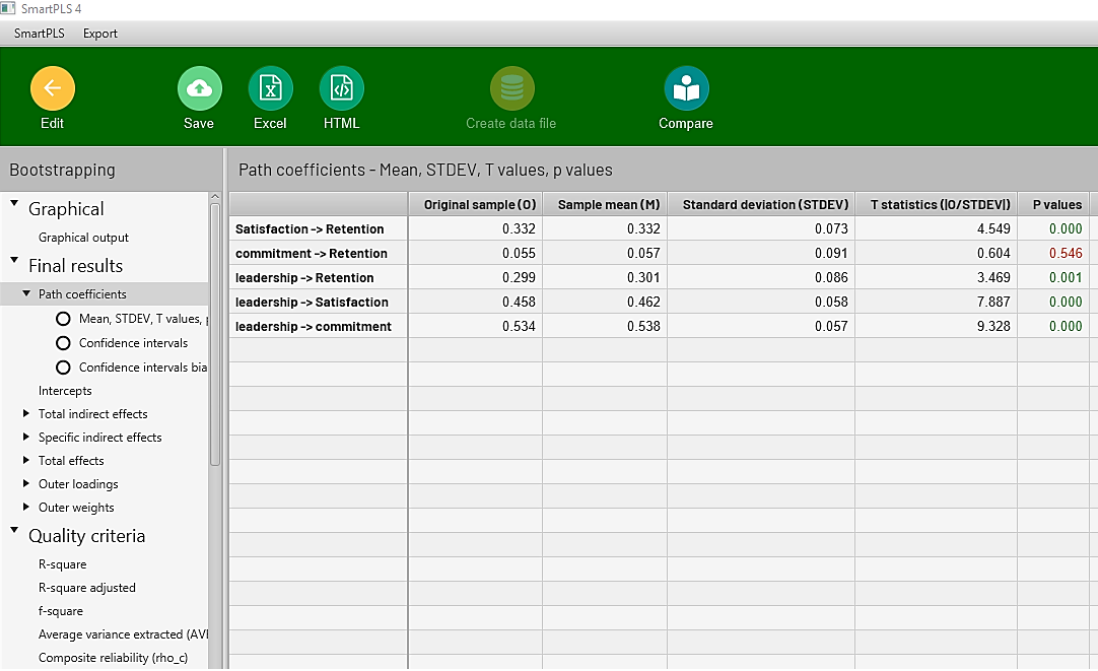

**ภาคผนวก**

*คณะวิทยาการจัดการ* เลขที่รับ: ooต๙ *วันเว*ลาที่รับ: ๒๒ มกราคม ๒๕๖๗, ๑๔:๔๘ น.

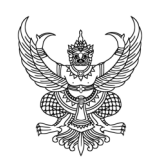

# *บันทึกขอความ*

*สวนราชการ คณะวิทยาการจัดการ*

*ที่ วจก. 0053/2567 วันที่ 19 มกราคม 2567*

*เรื่อง ขออนุมัติและขออนุญาตดำเนินโครงการ*

*เรียน คณบดีคณะวิทยาการจัดการ*

 *ดวยฝายวิจัยและพัฒนา คณะวิทยาการจัดการ มีกำหนดจัดโครงการพัฒนาศักยภาพดานการวิจัยของบุคลากรคณะวิทยาการจัดการ เรื่อง "การวิเคราะหสถิติขั้นสูงแบบ PLS-SEM เพื่อทำวิจัยตัวแบบสมการโครงสราง" โดยมีวัตถุประสงคเพื่อพัฒนาศักยภาพของบุคลากรของคณะฯ เพื่อใหมีความรูความสามารถในดานการเลือกใชสถิติขั้นสูง PLS-SEM ไดอยางเหมาะสมและถูกตองซึ่งจะสงผลดีตอการวทำวิจัยและการสงบทความไปตีพิมพในวารสารคุณภาพตาง ๆ ทั้งในและตางประเทศ* 

 *ดังนั้น เพื่อใหการดำเนินโครงการเปนไปตามแผนการดำเนินงานของฝายวิจัยและพัฒนา จึงขออนุมัติและขออนุญาตดำเนินโครงการ ดังนี้*

- *1. ขออนุมัติ และ ขออนุญาตดำเนินโครงการพัฒนาศักยภาพดานการวิจัย เรื่อง "การวิเคราะหสถิติขั้นสูงแบบ PLS-SEM เพื่อทำวิจัยตัวแบบสมการโครงสราง" ในวันพุธที่ ๗ กุมภาพันธ พ.ศ.๒๕๖๗ เวลา ๑๓.๐๐ - ๑๖.๐๐ น. ณ หองประชุมชั้น ๓ คณะวิทยาการจัดการ มหาวิทยาลัยราชภัฏเพชรบูรณ*
- *2. ขออนุญาตใชงบประมาณ จำนวน ๕,๐๐๐ บาท (หาพันบาทถวน) จากงบประมาณของคณะวิทยาการจัดการ*
- *3. ขอความอนุเคราะหใหคณะวิทยาการจัดการแตงตั้งคณะกรรมการดำเนินโครงการ*

 *จึงเรียนมาเพื่อโปรดพิจารณา* 

*ผูชวยศาสตราจารย ดร.อำพล ชะโยมชัย รองคณบดีฝายวิจัยและพัฒนา*

## *รายละเอียดคำสั่งการ*

*เรียน คณบดี*

 *ผศ. ดร.อำพล ชะโยมชัย ขออนุมัติและขออนุญาตดำเนินโครงการ ใชงบ บกศ. รหัส ๖๗-๑๐๕-๒๒๕-๐๒-๐๑ จำนวน ๕,๐๐๐ บาท จึงเรียนมาเพื่อโปรดพิจารณา*

 *นางสาวระพีพร ระวิโรจน หัวหนาสำนักงานคณบดีคณะวิทยาการจัดการ 22 ม.ค. 2567 เวลา 14:40 น.*

*ทราบ/อนุญาต แจงผูเกี่ยวของดำเนินการตามระเบียบตอไป*

 $\mathcal{S}$ 

*คณะวิทยาการจัดการ เลขรับ: 39 วันที่รับ: ๒๒ ม.ค. ๒๕๖๗ ๑๔:๔๘ น. รายชื่อผูรับทราบ*

 *อาจารย ดร.ปาณิสรา คงปญญา คณบดีคณะวิทยาการจัดการ 23 ม.ค. 2567 เวลา 10:58 น.*

*นางสาววาสนา จันทรดี รับทราบแลว - เมื่อ 23 ม.ค. 2567, 11:10 น. นางสาวอัญธิญาน ปติไวยวัฒน รับทราบแลว - เมื่อ 25 ม.ค. 2567, 15:34 น.*

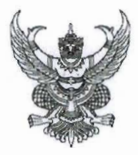

# ำเันทึกข้อความ

คณะวิทยาการจัดการ ส่วนราชการ

วจก. 000ต/คอรอฟ

วับที่ คส มกราคม ๒๕๖๗

เรื่อง ขออนุมัติและขออนุญาตดำเนินโครงการ

เรียน คณบดีคณะวิทยาการจัดการ

ด้วยฝ่ายวิจัยและพัฒนา คณะวิทยาการจัดการ มีกำหนดจัดโครงการพัฒนาศักยภาพด้านการวิจัยของบุคลากรคณะวิทยาการจัดการ เรื่อง "การวิเคราะห์สถิติขั้นสูงแบบ PLS-SEM เพื่อทำวิจัยตัวแบบสมการโครงสร้าง" โดยมีวัตถุประสงค์เพื่อพัฒนาศักยภาพของบุคลากรของคณะฯ เพื่อให้มีความรู้ความสามารถในด้านการเลือกใช้สถิติขั้นสูง PLS-SEM ได้อย่างเหมาะสมและถูกต้องซึ่งจะส่งผลดีต่อการวทำวิจัยและการส่งบทความไปตีพิมพ์ในวารสารคุณภาพต่าง ๆ ทั้งใบและต่างประเทศ

ดังนั้น เพื่อให้การดำเนินโครงการเป็นไปตามแผนการดำเนินงานของฝ่ายวิจัยและพัฒนา จึงขออนุมัติและขออนุญาตดำเนินโครงการ ดังนี้

- ๑. ขออนุมัติ และ ขออนุญาตดำเนินโครงการพัฒนาศักยภาพด้านการวิจัย เรื่อง "การวิเคราะห์สถิติขั้นสูงแบบ PLS-SEM เพื่อทำวิจัยตัวแบบสมการโครงสร้าง" ในวันพุธที่ ๗ กุมภาพันธ์ พ.ศ.๒๕๖๗ เวลา ๑๓.๐๐ - ๑๖.๐๐ น. ณ ห้องประชุมชั้น ๓ คณะวิทยาการจัดการ มหาวิทยาลัยราชภัฏเพชรบูรณ์
- ๒. ขออนุญาตใช้งบประมาณ จำนวน ๕.๐๐๐ บาท (ห้าพันบาทถ้วน) จากงบประมาณของคณะวิทยาการจัดการ
- .๓. ขอความอนุเคราะห์ให้คณะวิทยาการจัดการแต่งตั้งคณะกรรมการดำเนินโครงการ

จึงเรียบบาเพื่อโปรดพิจารณา

ผู้ช่วยศาสตราจารย์ ดร.อำพล ชะโยมชัย รองคณบดีฝ่ายวิจัยและพัฒบา

#### โครงการใช้เงินงบประมาณ มหาวิทยาลัยราชภัฏเพชรบูรณ์

[ ] แผ่นดิน [ ✔้] บ.กศ. [ ] กศ.ปช. [ ] อื่น ๆ ประเภทงบประมาณ

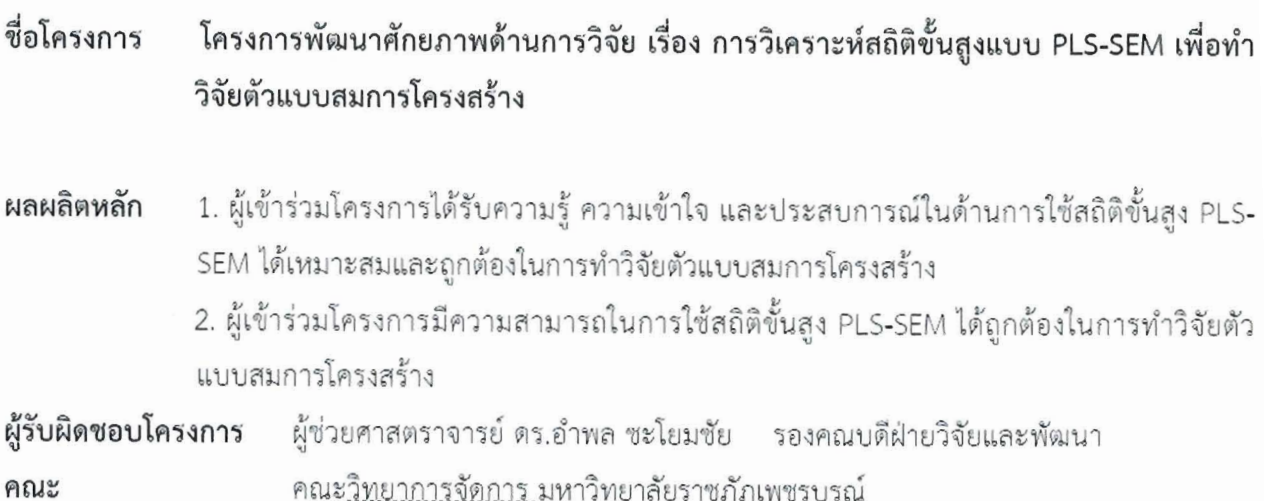

#### 1. หลักการและเหตุผล

การพัฒนาศักยภาพของบุคลากรในองค์กรมีความสำคัญต่อการพัฒนาองค์กรอย่างยั่งยืนและส่งผลต่อการ ขับเคลื่อนองค์กรให้ไปสู่ความสำเร็จตามเป้าหมายที่ตั้งไว้ในแต่ละช่วงทั้งเป้าหมายระยะสั้น เป้าหมายระยะกลาง และ เป้าหมายระยะยาวขององค์กร ซึ่งคณะวิทยาการจัดการ มหาวิทยาลัยราซภัฏเพซรบูรณ์ได้ตระหนักถึงความจำเป็น และความสำคัญของการพัฒนาศักยภาพของบคลากรของคณะ ฯ โดยเฉพาะหน่วยงานด้านการศึกษานั้น บคลากรของ องค์กรต้องมีความสามารถทั้งในด้านการสอนและการวิจัย โครงการนี้จึงมุ่งที่จะพัฒนาศักยภาพของบุคลากรของคณะ วิทยาการจัดการให้มีความรู้ความสามารถในด้านการวิจัย โดยโครงการนี้ม่งเน้นเรื่องการใช้สถิติขั้นสูง PLS-SEM ที่ เหมาะสมเพื่อการทำวิจัยและ/หรือการตีพิมพ์ผลวิจัยในวารสารคุณภาพ ซึ่งการมีความรู้ความเข้าใจในด้านนี้ถือเป็น ส่วนสำคัญของกระบวนการสร้างความสำเร็จด้านการวิจัยที่จะตอบสนองเป้าหมายตามแผนปฏิบัติราชการและตาม หลักเกณฑ์การประกันคุณภาพทางการศึกษาของคณะวิทยาการจัดการ มหาวิทยาลัยราชภัฏเพชรบูรณ์ นอกจากนั้น การพัฒนาศักยภาพบุคลากรด้านการวิจัยครั้งนี้ยังสนับสนุนทั้งยุทธศาสตร์ซาติในด้านการพัฒนาและการเสริมสร้าง ศักยภาพด้านทรัพยากรมนษย์ของซาติและยทธศาสตร์ของมหาวิทยาลัยราซภัฏเพซรบุรณ์ในด้านการพัฒนางานวิจัย นวัตกรรมสู่การสร้างมูลค่าและการใช้ประโยชน์เพื่อพัฒนาสังคมตามศาสตร์พระราชาเพื่อการพัฒนาท้องถิ่นอีกด้วย โครงการครั้งนี้ยังสนับสนุนและตอบสนองความต้องการของบุคลากรด้านวิจัยของคณะวิทยาการจัดการ ซึ่งจากผล การสำรวจความต้องการของบุคลากรของคณะ พบว่า บุคลากรมีความต้องการพัฒนาศักยภาพในด้านการใช้สถิติ ์ขั้นสูง เช่น PLS-SEM เป็นต้น เพื่อการทำวิจัยและ/หรือการตีพิมพ์ผลวิจัยในวารสารคุณภาพ ดังนั้น โครงการนี้จึง ถือเป็นโครงการที่ควรดำเนินการให้เป็นส่วนหนึ่งของกระบวนการพัฒนาบุคลากรหรือทรัพยากรมนุษย์ของคณะ วิทยาการจัดการ ซึ่งจะเกิดประโยชน์ในการพัฒนาและขับเคลื่อนคณะวิทยาการจัดการให้ประสบความสำเร็จตาม เป้าหมายในแผนยุทธศาสตร์คณะวิทยาการจัดการ รวมถึงความสำเร็จตามแผนยุทธศาสตร์ของมหาวิทยาลัยราชภัฏ เพซรบรณ์ด้วย

#### 2. วัตถุประสงค์

2.1. เพื่อดำเนินการจัดการอบรมพัฒนาศักยภาพในเรื่องการใช้สถิติที่เหมาะสมเพื่อการทำวิจัยและ/หรือ การตีพิมพ์ผลวิจัยในวารสารคุณภาพซึ่งสนับสนุนแผนปฏิบัติราชการของคณะวิทยาการจัดการและแผนยุทธศาสตร์ ของมหาวิทยาลัยราชภัฏเพชรบูรณ์

2.2. เพื่อพัฒนาศักยภาพของบุคลากรของคณะวิทยาการจัดการให้มีความรู้ความสามารถในด้านการเลือกใช้ สถิติที่เหมาะสมและถูกต้องในการทำวิจัยและ/หรือการเขียนบทความวิจัยที่มีคุณภาพสูง ซึ่งจะส่งผลดีต่อการส่ง บทความไปตีพิมพ์ในวารสารคุณภาพต่าง ๆ ทั้งในและต่างประเทศ

#### 3. ลักษณะโครงการ

 $\Box$  โครงการใหม่

◘ โครงการต่อเนื่อง

□ โครงการยังยืน

#### 4. ผู้ร่วมโครงการ

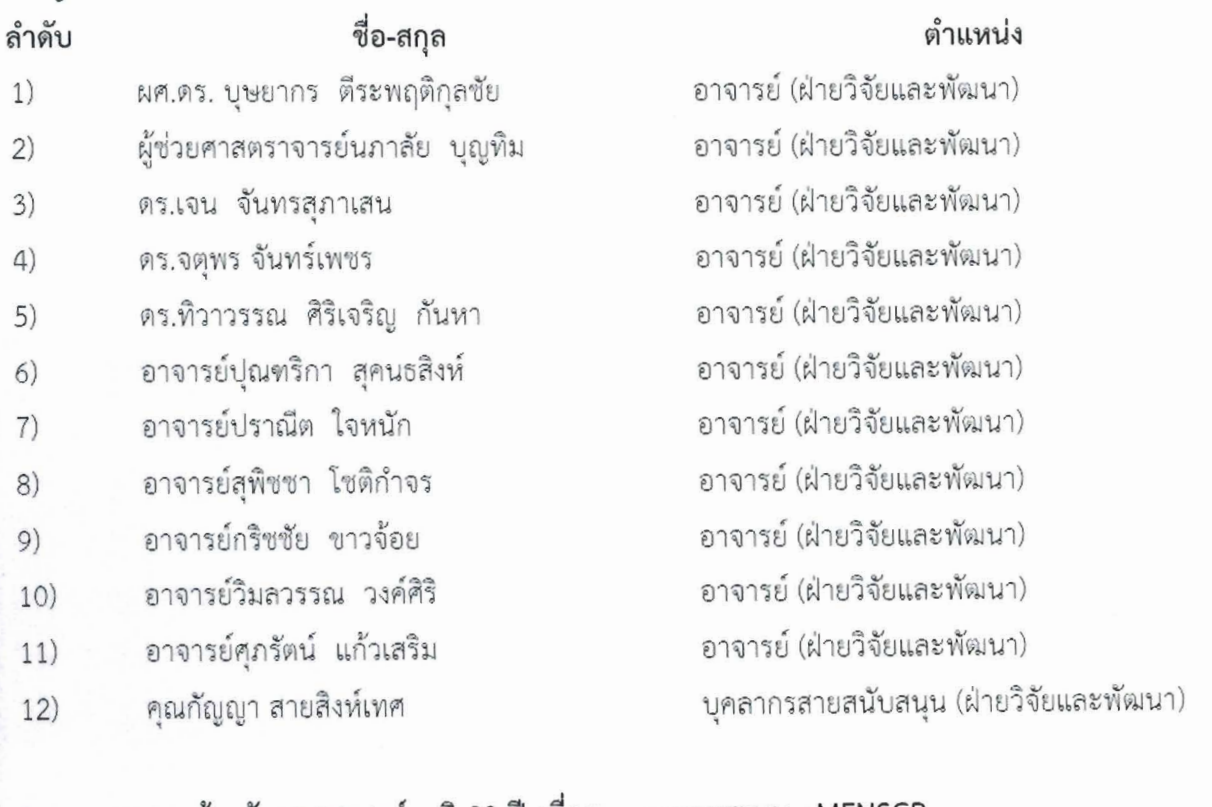

#### 5. ความสอดคล้องกับยุทธศาสตร์ชาติ 20 ปี เพื่อรายงานตามระบบ eMENSCR

- □ ยทธศาสตร์ซาติด้านความมั่นคง
- $\Box$  ยุทธศาสตร์ชาติด้านการสร้างความสามารถในการแข่งขัน
- $\blacktriangledown$  ยุทธศาสตร์ชาติด้านการพัฒนาและเสริมสร้างศักยภาพทรัพยากรมนุษย์
- $\Box$  ยุทธศาสตร์ชาติด้านการสร้างโอกาสและความเสมอภาคทางสังคม
- $\Box$  ยุทธศาสตร์ชาติด้านการสร้างความเติบโตบนคุณภาพชีวิตที่เป็นมิตรต่อสิ่งแวดล้อม

 $\Box$  ยุทธศาสตร์ชาติด้านการปรับสมดุลและพัฒนาระบบการบริหารจัดการภาครัฐ

#### 6. ความสอดคล้องกับยุทธศาสตร์มหาวิทยาลัยราชภัฏเพชรบูรณ์ ระยะ 5 ปี (พ.ศ.2561-2565)

- $\Box$  ประเด็นยุทธศาสตร์ที่ 1 การบูรณาการพันธกิจสัมพันธ์โดยใช้องค์ความรู้ตามศาสตร์พระราชาเพื่อ พัฒนาท้องถิ่นและสืบสานศิลปวัฒนธรรมและภูมิปัญญาท้องถิ่น
- $\Box$  ประเด็นยุทธศาสตร์ที่ 2 การผลิตและพัฒนาครูที่มีมาตรฐานวิชาชีพ
- $\Box$  ประเด็นยุทธศาสตร์ที่ 3 การเพิ่มคุณภาพบัณฑิตให้มีสมรรถนะตามบริบทที่เปลี่ยนแปลง
- $\blacktriangledown$  ประเด็นยุทธศาสตร์ที่ 4 การพัฒนางานวิจัย นวัตกรรมสู่การสร้างมูลค่าและการใช้ประโยชน์เพื่อ พัฒนาสังคมตามศาสตร์พระราชาเพื่อการพัฒนาท้องถิ่น
- $\Box$  ประเด็นยุทธศาสตร์ที่ 5 การพัฒนาการบริหารจัดการองค์กรด้วยหลักธรรมาภิบาล

#### 7. การบูรณาการ

 $\sqrt{2}$ 

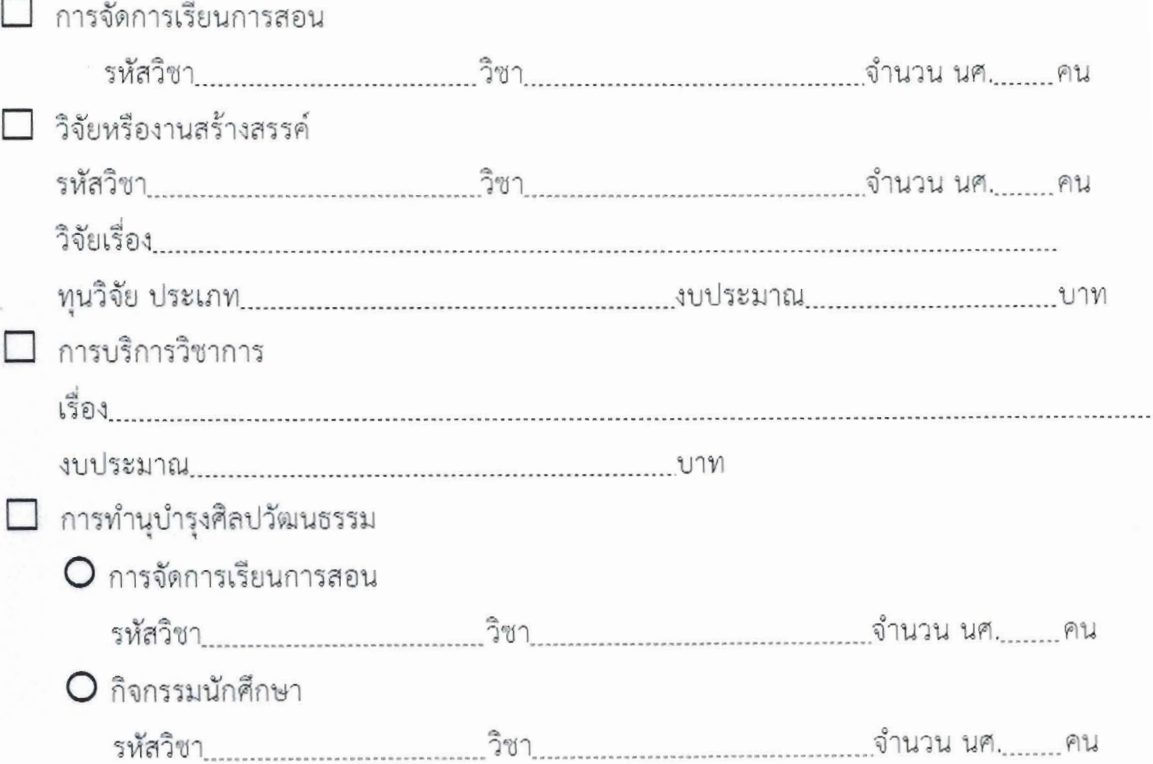

#### 8. กลุ่มเป้าหมายการดำเนินโครงการ

อาจารย์และบุคลากรของคณะวิทยาการจัดการ มหาวิทยาลัยราชภัฏเพชรบูรณ์ จำนวน 30 คน

## 9. หน่วยงานที่รับผิดชอบ

ฝ่ายวิจัยและพัฒนา คณะวิทยาการจัดการ มหาวิทยาลัยราชภัฏเพชรบูรณ์

## 10. ระยะเวลาและสถานที่ดำเนินโครงการ

ดำเนินโครงการในวันพุธที่ 7 กุมภาพันธ์ พ.ศ. 2567 ณ.ห้องประชุมชั้น 3 คณะวิทยาการจัดการ

## 11. ตัวชี้วัด :

### 11.1 เชิงปริมาณ :

ผู้เข้าร่วมโครงการ ไม่น้อยกว่าร้อยละ 80 ของจำนวนเป้าหมาย

### 11.2 เชิงคุณภาพ :

1) คณะวิทยาการจัดการ มีการดำเนินการในด้านการพัฒนาศักยภาพนักวิจัยของคณะอย่างเป็น ระบบและมีคุณภาพตรงตามกระบวนการพัฒนาทรัพยากรมนุษย์ขององค์กร

2) ผู้เข้าร่วมโครงการได้รับความรู้ ความเข้าใจ และประสบการณ์ รวมถึงมีความสามารถในด้าน การใช้สถิติขั้นสูง PLS-SEM ได้เหมาะสมและถูกต้องในการทำวิจัยตัวแบบสมการโครงสร้าง

#### 12. กิจกรรมและแผนการดำเนินงาน :

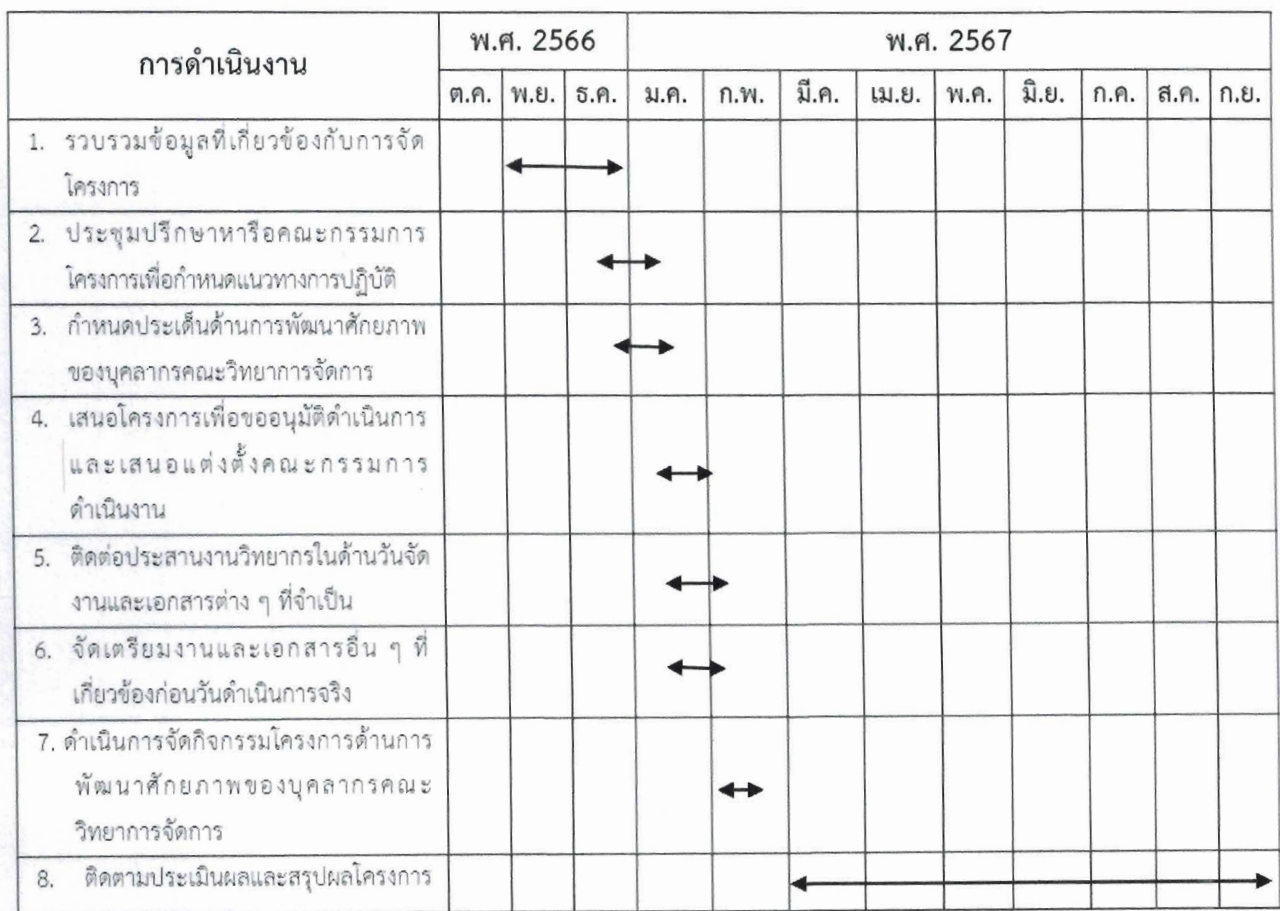

#### 13. งบประมาณ

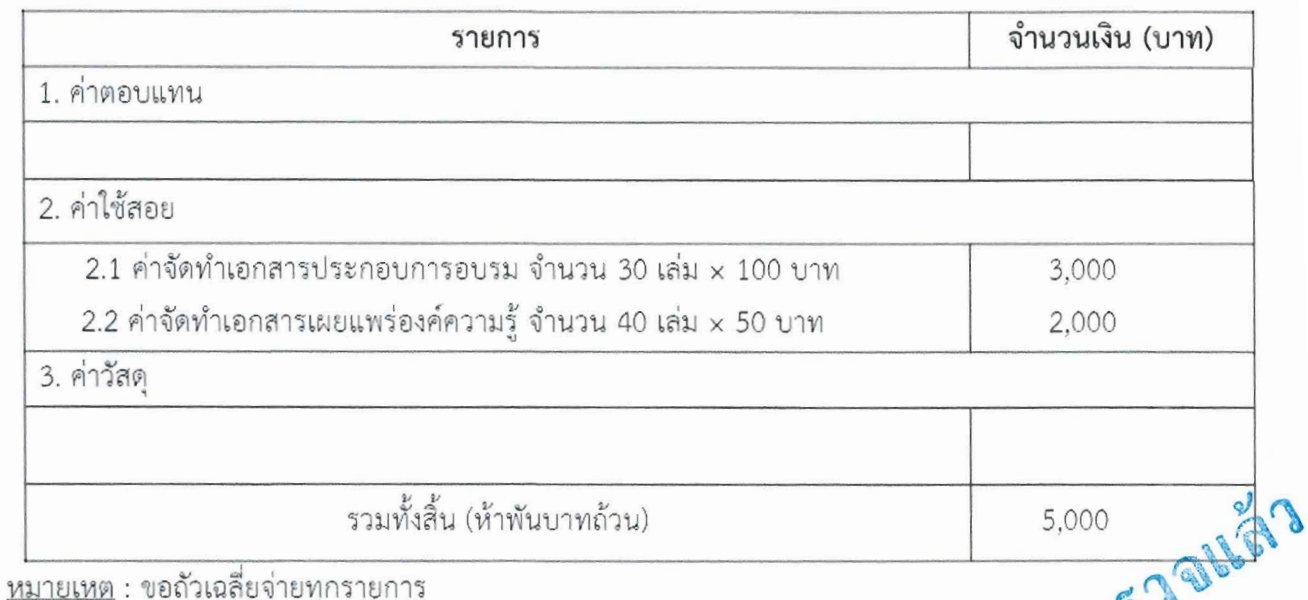

#### 14. การติดตามผลการดำเนินงานโครงการ

14.1 ประเมินผลการจัดโครงการ

14.2 แผนการประเมินผลสำเร็จของโครงการ (*กรณีใช้งบประมาณแผ่นดินจากสถาปันวิจัยและพัฒนา* ผู้รับผิดชอบโครงการต้องรายงานการประเมินผลสำเร็จตามระยะเวลาที่ระบุ)

- $\Box$  ประเมินผลความสำเร็จของการบูรณาการงานบริการวิชาการแก่สังคมกับการเรียนการสอน และการวิจัยและนำผลการประเมินไปปรับปรุงการบูรณาการ (วบ.003) (สกอ.5.1) - รายวิชา - การวิจัย
- $\Box$  ประเมินผลกระทบที่เกิดประโยชน์และสร้างคุณค่าต่อชุมชน/องค์กร ให้มีความเข้มแข็ง

หลังเสร็จสิ้นโครงการ (วบ.004 และ วบ.005) (สกอ.5.2) (สมศ.9)

เดือน เมษายน-ชั้นวาคม, พ.ศ. 2566

ประเมินผลในด้าน<u>ความรู้ความเข้าใจและการนำไปใช้ประโยชน</u>์

□ ประเมินผลการพัฒนาตนเองโดยคงอัตลักษณ์และวัฒนธรรมของชุมชนหรือองค์กร (สมศ.9)

- เรื่อง

☑ ประเมินผลด้านอื่น ๆ โปรดระบุ <u>การตีพิมพ์ของบุคลากรคณะฯ ที่ใช้การวิเคราะห์ PLS-SEM</u> เดือน มี.ค. - ก.ย. พ.ศ. 2567

15. ผลที่คาดว่าจะได้รับ

- 15.1 การจัดการอบรมพัฒนาศักยภาพในเรื่องการใช้สถิติที่เหมาะสมเพื่อการทำวิจัยและ/หรือการ ตีพิมพ์ผลวิจัยในวารสารคุณภาพตามแผนปฏิบัติราซการของคณะวิทยาการจัดการและแผน ยุทธศาสตร์ของมหาวิทยาลัยราชภัฏเพชรบูรณ์เกิดความสำเร็จ โดยมีผู้เข้าร่วมอบรมตามเป้าหมายที่ กำหนดตามแผน
- 15.2 บุคลากรของคณะวิทยาการจัดการได้รับการพัฒนาศักยภาพตามวัตถุประสงค์ของโครงการ โดยมี ความรู้ความสามารถในการเลือกใช้สถิติที่เหมาะสมและถูกต้องในการทำวิจัยและ/หรือการเขียน ึบทความวิจัยที่มีคุณภาพสูงเพื่อส่งบทความไปตีพิมพ์ในวารสารคุณภาพต่าง ๆ ทั้งในและ ต่างประเทศ

ลงซื่อ

(ผู้ช่วยศาสตราจารย์ ดร.อำพล ชะโยมซัย) ผู้เสนอและรับผิดซอบโครงการ วันที่ 19 ม.ค. 67

(ผู้ช่วยศาสตราจารย์ ดร.อำพล ซะโยมซัย) รองคณบดีฝ่ายวิจัยและพัฒนา ผู้เห็นชอบโครงการ 

(อาจารย์ ดร.ปาณิสรา คงปัญญา) คณบดีคณะวิทยาการจัดการ ผ้อนมัติโครงการ 

## กำหนดการ

## โครงการพัฒนาศักยภาพด้านการวิจัย เรื่อง การวิเคราะห์สถิติขั้นสูงแบบ PLS-SEM เพื่อทำวิจัยตัวแบบสมการโครงสร้าง วันพุธที่ 7 กุมภาพันธ์ พ.ศ. 2567 ณ ห้องประชุมชั้น 3 คณะวิทยาการจัดการ มหาวิทยาลัยราชภัฏเพชรบูรณ์

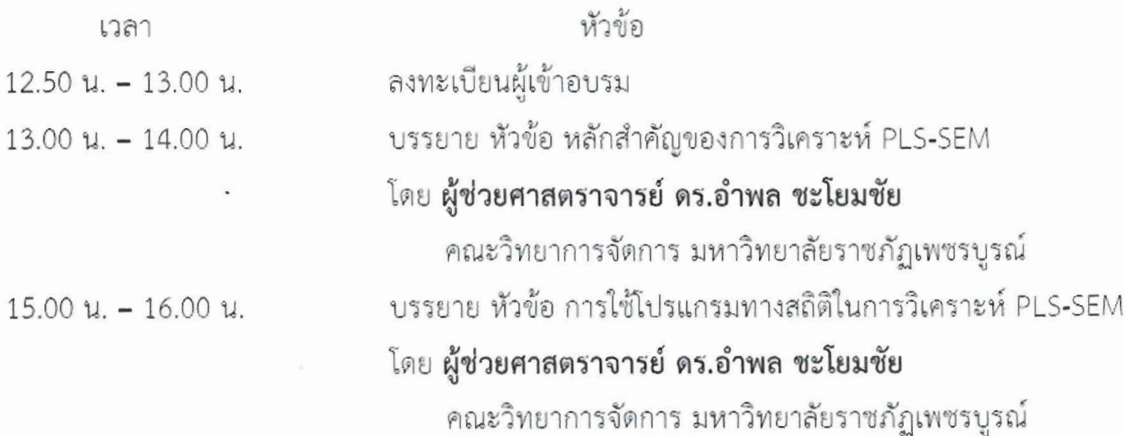